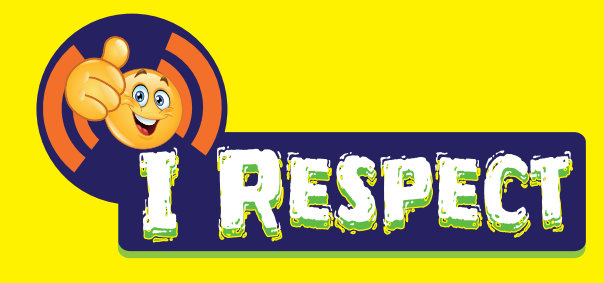

HELLO

**WHATS** 

 $\overline{\bullet}$   $\overline{\bullet}$ 

 $\overline{0}$ 

 $\sqrt{d}$ 

 $\boldsymbol{c}$ 

RESSOURCE PÉDAGOGIQUE POUR LES JEUNES CONCERNANT LA VIE PRIVÉE EN LIGNE

00

Pour des élèves de 10 à 14 ans

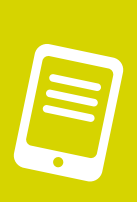

OMG!?

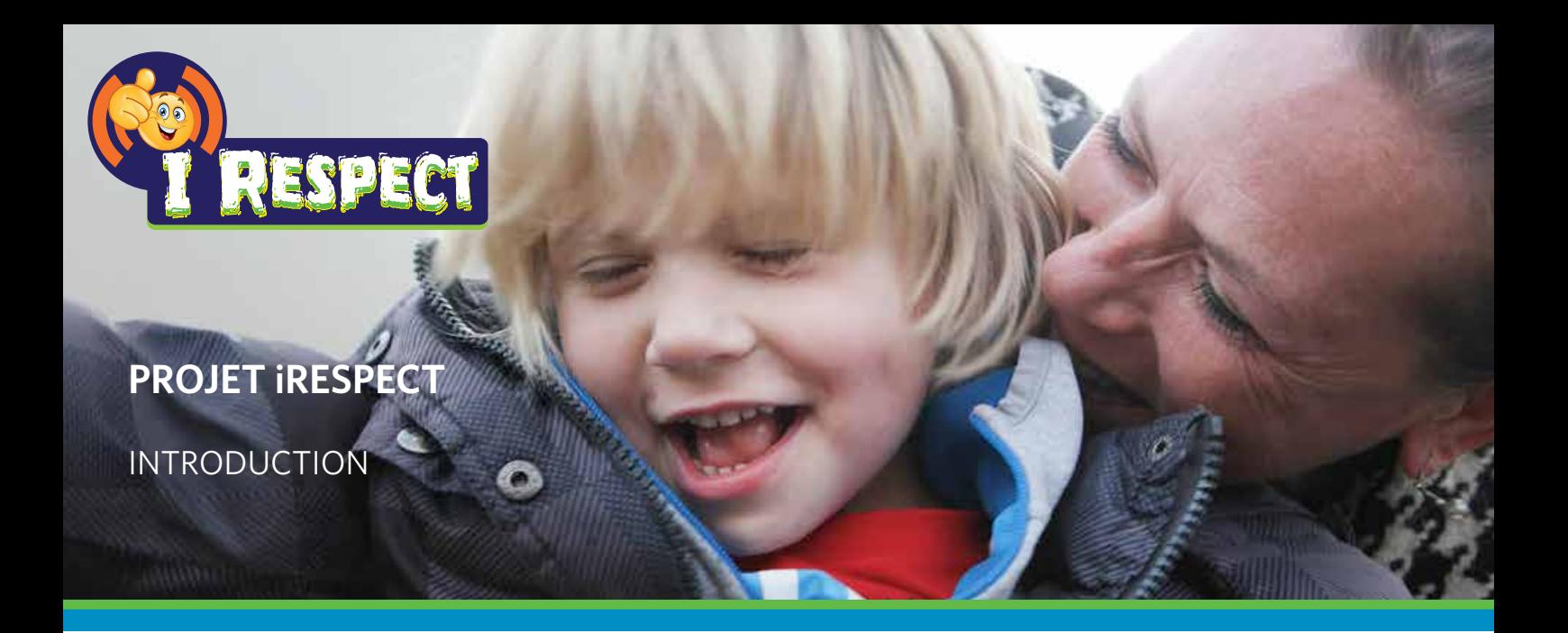

Ce projet éducatif est une initiative commune entre Child Focus, B-CCENTRE, EMSOC et la «Championne Digitale» belge : Saskia Van Uffelen avec le support de la Commission européenne et IWT. Ces organismes et personnes souhaitent ensemble mettre en place une action efficace de sensibilisation des jeunes à l'usage sûr, responsable et constructif des réseaux sociaux. Le résultat de ce projet consiste en un kit pédagogique composé de vidéos situationnelles et d'un manuel permettant aux enseignants d'organiser des ateliers interactifs et créatifs sur la sécurité en ligne et particulièrement sur la notion de vie privée. L'outil est bilingue et chaque école primaire en Belgique (aussi bien de l'enseignement ordinaire que de l'enseignement spécialisé) recevra un exemplaire de ce kit. L'outil est bien entendu disponible en ligne via www.clicksafe.be.

## Le groupe-cible

Ce projet est le résultat concret d'une approche inclusive d'un travail de prévention pour tous et innovant. D'abord, cette initiative s'adresse aussi bien aux enfants de l'enseignement primaire ordinaire qu'aux enfants de l'enseignement primaire spécialisé. L'accent se situe principalement sur les enfants âgés entre 10 et 14 ans issus du 3ème degré de l'enseignement primaire et ceux issus de l'enseignement spécialisé de type 1 et 8. Ensuite, afin de faciliter l'utilisation de cette ressource et ne pas désavantager les écoles sans (bonne) connexion Internet, l'outil est aussi bien disponible en ligne qu'hors ligne. Il en existe une version électronique et une version DVD accompagnée d'un manuel centralisant des fiches pédagogiques pour chacune des 10 capsules vidéos. Les DVD seront envoyés par la poste à toutes les écoles primaires belges à l'attention du Directeur/trice de l'établissement. De plus, cet outil peut être utilisé dans les deux communautés linguistiques grâce à des narrations en néerlandais et français.

## Outil

Ce kit iRespect propose dix leçons, chacune basée sur une capsule vidéo présentant une situation concrète de la vie quotidienne des jeunes et trois (ou quatre) déroulements possibles. Une fiche pédagogique par vidéo vient illustrer et expliquer une méthodologie d'animation :

Les sujets suivants sont couverts :

- 1. Secret et intimité
- 2. Protéger ton compte
- 3. Alerts sur le Net
- 4. Internet et respect
- 5. Internet et créativité
- 6. Internet et les défis
- 7. E-réputation
- 8. Information personelle
- 9. Cyber-harcèlement
- 10. Information en ligne

L'idée est de permettre aux jeunes de visualiser très concrètement les conséquences des choix qu'ils posent en ligne. Grâce à plusieurs déroulements possibles d'une même scène, l'objectif est de le faire prendre conscience, visuellement, que ces conséquences peuvent être très différentes d'une décision à l'autre et engendrer des situations positives ou… négatives. La réflexion collective et les débats confronteront les perceptions des élèves quant à l'acceptabilité d'une réaction ou d'une situation.

Chaque capsule vidéo se clôture avec une série de conseils pratiques et éducatifs. Dans la plupart des cas, il n y' a pas de bonne ou de mauvaise réponse : l'esprit critique et le discernement seront les compétences à renforcer pour d'une part une bonne interprétation des situations illustrées dans chacune des vidéos et d'autre part une bonne gestion de situations délicates rencontrées sur Internet. Les fiches pédagogiques seront un soutien efficace pour l'enseignant afin de renforcer ces compétences sociales chez l'élève de manière créative.

Nous sommes convaincus qu'avec iRespect nous construisons les bases d'un usage sûr, responsable et citoyen d'Internet auprès des enfants.

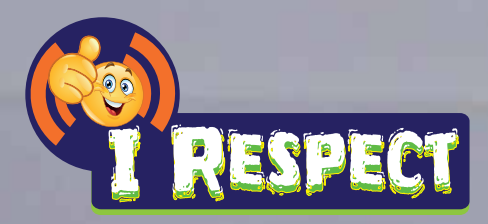

# **FICHE PÉDAGOGIQUE 1**

Thème : secret et intimité MON SECRET… EN LIGNE OU HORS LIGNE ?

#### Durée de l'animation 50 minutes

## Durée de la capsule vidéo 5 minutes

# Matériel

Pour la vidéo :

- Un lecteur DVD et une télévision OU
- Un ordinateur avec un lecteur DVD, un projecteur et des haut-parleurs OU
- Connexion Internet, un ordinateur, un projecteur et des haut-parleurs http://klynt.mediaraven.be/live/irespect/#SIT1\_FR

#### Pour l'atelier créatif :

• Connexion Internet, grande feuille blanche, marqueurs, punaises ou papier collant

## Message de la capsule vidéo

Avoir des amis en ligne, entretenir des contacts mais également faire de nouvelles connaissances sont autant d'activités qui font partie intégrante de la vie virtuelle des jeunes. Mais faut-il immédiatement considérer ces nouveaux contacts en ligne comme des «amis de cœur» ou des «âmes sœurs» ? Et leur confier directement tous ses secrets les plus intimes ? Cette vidéo décrit ce que les jeunes peuvent faire et ce qu'il vaut mieux éviter lorsqu'ils ont des problèmes personnels.

Le message véhiculé auprès des jeunes par cette vidéo est le suivant : **partage des choses personnelles ou intimes de préférence hors ligne et avec une personne de confiance. Ne te rends pas vulnérable en ligne, mais parles-en avec une personne que tu connais bien, comme par exemple, ta grande sœur ou ton papa. En plus de cela, tu peux t'adresser anonymement à diverses organisations d'aide pour les jeunes si tu le désires.**

## **Objectif**

- Inciter les jeunes à réfléchir à l'information qu'ils publient et celle qu'il vaut mieux garder pour soi
- Développer une bonne compréhension du terme 'ami en ligne'
- Aiguiser le sens critique des jeunes
- Informer les jeunes des lignes d'aide existantes en Belgique
- Générer le réflexe de demander conseil à une personne de confiance
- Faire la différence entre une information anonyme, personnelle et publique
- Comprendre l'importance de confier des sujets intimes à une personne de confiance ou savoir comment signaler un contenu anonymement

# Compétences visées

#### **Compétences TIC (technologies de l'information et de la communication)**

- Utiliser les TIC de façon sûre, responsable et appropriée
- Communiquer de façon sûre, responsable et appropriée via les TIC
- Renforcer l'environnement d'apprentissage de l'élève en s'exerçant de manière autonome avec et par les TIC
- Rechercher, traiter et conserver l'information qui leur est destinée à l'aide des TIC

#### **Compétences relationnelles**

- L'élève expérimente/reconnait/réagit avec des personnes de confiance
- L'élève reconnait/ différencie/réagit à des situations quotidiennes
- L'élève appréhende la communication avec des personnes connues dans un vaste environnement
- L'élève appréhende la communication avec des personnes inconnues dans un vaste environnement

#### **Compétences sociales émotionnelles**

- Perception émotionnelle : l'élève réagit de façon adéquate aux émotions et à l'expression de sentiments
- Perception sociale : l'élève est capable d'identifier une personne de confiance

## Déroulement de l'animation

#### ETAPE 1 : visionner la capsule 1 "Mon secret … en ligne ou hors ligne ?"

Démarrez la vidéo et laissez les élèves la regarder attentivement. Le film s'arrête et quatre réactions possibles apparaissent à l'écran. Au cas où le film ne serait pas suffisamment clair, vous pouvez soit le repasser, soit lire à haute voix le fil\* de l'histoire :

\* "Arianne lit sur son PC dans un blog un message de Sofia, qu'elle ne connaît pas. Malgré le fait qu'elle ne la connaisse pas, son histoire lui parait familière. Arianne se sent exactement comme Sofia, pas vraiment bien dans sa peau. Comment réagirait-elle à ce message ? Répondre ? Et puis après ?"

Ne cliquez pas encore pour visionner les prochains films, mais passez à l'Etape 2

#### ETAPE 2 : réflexion individuelle

Ne passez pas encore au prochain épisode de la vidéo, mais veillez d'abord à un moment de réflexion individuelle.

"Que ferais-tu à la place d'Arianne si tu voyais un tel message sur ton écran ?"

Demandez aux élèves de réfléchir individuellement à une réponse possible et de rassembler des arguments pour donner du poids à leur choix. Lisez à haute voix les quatre possibilités énoncées ci-dessous, mais ne cliquez toujours pas sur les films.

- 1. "Je veux voir Sofia ! Je prends rendez-vous…" : à la place d'Arianne, vos élèves conviendraient-ils d'un rendez-vous avec Sofia ?
- 2. "Ma sœur peut m'aider !" : confieraient-ils plutôt un problème personnel à un membre de leur famille, telle une sœur ?
- 3. "Peut-être qu'une organisation peut m'aider ?" : s'adresseraient-ils plutôt à une organisation pour parler de leur problème personnel ?
- 4. "Dois-je tout raconter à Sofia ?" : à la place d'Arianne, répondraient-ils à Sofia pour lui exposer leur problème ?

#### ETAPE 3 : réflexion en groupe

Après le moment de réflexion individuelle, relisez les 4 propositions à haute voix et demandez aux élèves de se répartir en petits groupes (3 à 4 personnes) et de convenir ensemble du choix d'une proposition. Les élèves disposent de 5 minutes pour faire ce choix. Ils ne peuvent choisir qu'1 seule proposition et doivent l'argumenter.

#### ETAPE 4 : prochain épisode du film

Désignez un premier groupe, demandez-leur quelle proposition ils ont choisie et regardez la vidéo de l'épisode choisi. Après ce premier visionnage, vous disposez d'un espace pour un bref débat.

Le groupe a par exemple choisi l'option d'Arianne : ils raconteraient un problème à un membre de leur famille. Montrez-leur alors la vidéo-réaction 2 "Ma sœur peut m'aider !" et posez-leur ensuite les questions données en exemple ci-dessous :

#### **Réaction 2 : ma sœur peut m'aider !**

Cette réaction montre que les élèves doivent comprendre l'importance, le rôle et la plus-value d'une personne de confiance.

- Est-ce une bonne idée pour Arianne de confier son secret à sa sœur ?
- Qu'est-ce qu'une personne de confiance ? Qu'est-ce que cela représente pour toi ?
- Est-il possible d'avoir plusieurs personnes de confiance ?
- A qui préféreriez-vous parler ?

#### ETAPE 5

Répétez le même processus jusqu'à avoir visionné les quatre vidéos et débattu de chaque choix possible.

Après le premier débat, indiquez un autre groupe, regardez l'épisode choisi et débattez du choix. Selon le choix du second groupe, passez un des 3 épisodes restants et commencez le débat comme suit :

#### **Réaction 1 : je veux voir Sofia ! Je prends rendez-vous !**

Cette réaction vous permet de faire comprendre aux élèves que fixer un rendez-vous à un inconnu rencontré en ligne n'est à première vue pas la meilleure idée.

- Fixer un rendez-vous avec une personne que vous n'avez pas encore réellement rencontrée, est-ce une bonne idée?
- Avez-vous déjà fixé un rendez-vous avec une personne que vous ne connaissiez pas ?
- Pourquoi n'était-ce pas une bonne idée ? Quels conseils donneriez-vous à Arianne (p.ex. ne pas y aller, fixer la rencontre dans un lieu publique, informer les parents…)
- Comment se sentait Arianne après cette rencontre ? (Trompée ? Fâchée ? Naïve ? Triste ? …)
- Est-ce que chaque personne sur Internet est celle ou celui qu'il/elle prétend être ?
- Quels sont les points communs et différences entre un ami en ligne et hors ligne ?

#### **Réaction 3 : peut-être qu'une organisation peut m'aider.**

Cette réaction montre qu'il est important de mettre l'accent sur l'existence et l'utilité des organisations d'aide pour les jeunes.

- Quelles organisations connaissez-vous ?
- Pour quels problèmes pouvez-vous vous adresser à une organisation ?
- De quelle façon pouvez-vous demander conseil à une organisation ? (en ligne, hors ligne, par téléphone, par chat, par mail) ?

#### **Réaction 4 : vais-je tout raconter à Sofia ?**

Cette réaction vous permet de faire comprendre aux élèves quelles informations il vaut mieux ne pas mettre en ligne.

- Raconteriez-vous beaucoup de choses à Sofia ?
- Donnez 5 exemples de ce que vous pourriez dire en ligne (p.ex. information factuelle tel que votre plat favori) et 5 choses que vous ne raconteriez pas (p.ex. adresse, code pin, un problème intime, etc.)
- Quels sont les jeux en ligne que vous aimez ? Y a-t-il aussi une fonction chat sur ces jeux ? Y parlez-vous que du jeu en lui-même ou y abordez-vous des sujets personnels ?

#### ETAPE 6 : atelier créatif

Maintenant que les élèves ont vu tous les films, il est temps de faire quelque chose de créatif. Demandez aux élèves, par petits groupes, de rechercher des organisations d'aide pour les jeunes en ligne… Apposez une grande feuille au fond de la classe où les élèves pourront inscrire toutes les organisations trouvées (nom + le sujet pour lequel ils peuvent les contacter).

Laissez la feuille au mur en guise d'aide-mémoire.

**Quelques organisations :** 

www.infor-jeunes.be www.103ecoute.be www.116000.be http://www.sdj.be

Plus d'infos **www.clicksafe.be**

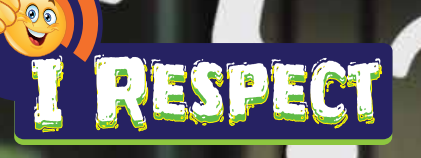

**FICHE PÉDAGOGIQUE 2** Thème : protéger ton compte CHOISIR UN BON MOT DE PASSE

### Durée de l'animation 50 minutes

## Durée de la capsule vidéo 5 minutes

# Matériel

Pour la vidéo :

- Un lecteur DVD et une télévision OU
- Un ordinateur avec un lecteur DVD, un projecteur et des haut-parleurs OU
- Connexion Internet, un ordinateur, un projecteur et des haut-parleurs http://klynt.mediaraven.be/live/irespect/#SIT2\_F[R](http://youtu.be/UhQWELeKgo4 )

Pour l'atelier créatif :

• tableau noir, craies (rouge, jaune, verte)

## Message de la capsule vidéo

Dès leurs premiers pas sur le Net, les jeunes expérimentent vite la nécessité d'avoir un mot de passe. Que ce soit pour leur adresse e-mail, se connecter sur les réseaux sociaux, jouer en ligne, etc. Mais n'importe quel mot de passe n'est pas sûr. Que faire pour avoir un bon mot de passe ? Combien de chiffres et de lettres sont nécessaires ? Faut-il le noter quelque part ? Peut-on le pirater ? Visiblement, pas aussi facile à gérer…

Le message délivré pour les jeunes dans cette vidéo est : **choisis un bon mot de passe c'est-à-dire que personne ne pourra deviner et en même temps facile à retenir de façon à ne pas devoir le noter. Mais un mot de passe bien composé n'est pas suffisant : ne le révèle à personne ! Même pas à ta meilleure amie !**

## **Objectif**

- Inciter les élèves à réfléchir aux conséquences d'un mauvais choix de mot de passe
- Informer les élèves des trois piliers d'un bon mot de passe (composition, ne pas noter, ne pas partager avec d'autres personnes)
- L'élève apprend à créer un mot de passe sécurisé
- L'élève a conscience qu'un mot de passe sécurisé n'est pas suffisant

## Compétences visées

#### **Compétences TIC (technologies de l'information et de la communication)**

- Utiliser les TIC de façon sûre, responsable et appropriée
- Communiquer de façon sûre, responsable et appropriée via les TIC
- Pouvoir s'exercer de manière autonome dans un environnement d'apprentissage impliquant les TIC
- Rechercher, traiter et conserver à l'aide des TIC l'information digitale qui leur est destinée

#### **Compétences relationnelles**

- L'élève reconnait/ différencie/réagit à des situations quotidiennes
- L'élève comprend la communication avec des personnes connues dans un vaste environnement
- L'élève comprend la communication avec des personnes inconnues dans un vaste environnement
- L'élève utilise les movens mis à sa disposition pour communiquer par écrit

#### **Apprendre à apprendre**

- Réflexion analytique du problème : l'élève expérimente et analyse un problème
- Acquisition de connaissances : l'élève mémorise et reproduit l'information de façon adéquate

# Déroulement de l'animation

#### ETAPE 1 : visionner la capsule "Choisir un mot de passe sécurisé"

Démarrez la vidéo et laissez les élèves la regarder attentivement. Le film s'arrête et trois réactions possibles apparaissent à l'écran. Au cas où le film ne serait pas suffisamment clair, vous pouvez soit le repasser, soit lire à haute voix le fil\* de l'histoire :

\* "Tom est un jeune garçon et il veut se créer un bon mot de passe. Mais en fait, qu'est-ce qu'un «bon» mot de passe ? En plus, il ne faut pas que ce soit trop long car il faut évidemment pouvoir le retenir… Comment faire au mieux ?"

Ne cliquez pas encore pour visionner les prochains films, mais passez à l'Etape 2

#### ETAPE 2 : réflexion individuelle

Ne passez pas encore au prochain épisode du film, mais proposez d'abord un moment de réflexion individuelle.

"Que ferais-tu à la place de Tom ?"

Demandez aux élèves de réfléchir individuellement à une réponse possible et de rassembler des arguments pour donner du poids à leur choix. Lisez à haute voix les trois possibilités que vous trouvez ci-dessous, mais ne cliquez toujours pas sur les films.

- 1. "Personne ne devinera ce mot de passe ! 123456987" : choisiraient-ils aussi ce mot de passe ?
- 2. "Difficile à retenir… je le note sur un bout de papier" : écriraient-ils leur mot de passe sur un papier ?
- 3. "Mon meilleur ami/ma meilleure amie peut connaitre mon mot de passe" : communiqueraient-ils leur mot de passe à leur meilleur(e) ami(e) ?

#### ETAPE 3 : réflexion en groupe

Après le moment de réflexion individuelle, relisez les 3 propositions à haute voix et demandez aux élèves de se répartir en petits groupes (3 à 4 personnes) et de convenir ensemble du choix d'une proposition. Les élèves disposent de 5 minutes pour faire ce choix. Ils ne peuvent choisir qu'1 seule proposition et doivent l'argumenter (pour et contre).

#### ETAPE 4 : prochain épisode du film

Désignez un premier groupe, demandez-leur quelle proposition ils ont choisi et regardez la vidéo de l'épisode choisi. Après ce premier visionnage, vous disposez d'un espace pour un petit débat.

Le groupe a par exemple choisi l'option de Tom : ils écrivent le mot de passe sur un bout de papier ? Montrez-leur la vidéo-réaction 2 " Difficile à retenir… je le note sur un bout de papier " et posez-leur les questions suivantes données en exemple :

#### **Réaction 2 : difficile à retenir… je le note sur un bout de papier**

Cette réaction vous permet de mettre l'accent sur le choix d'un mot de passe facile à retenir pour eux et qui ne nécessite pas d'être noté.

- Pourquoi n'est-ce pas une bonne solution ?
- Que faire si vous craignez d'oublier votre mot de passe ?
- Et si vous l'oubliez vraiment ?
- Dans les infographiques à la suite de la vidéo, vous trouverez un exemple de comment choisir un bon mot de passe en prenant les premières lettres d'une phrase : "Mon petit frère Sam a 12 ans." = MpfSa12a

#### ETAPE 5

Répétez le même processus jusqu'à avoir visionné les trois vidéos et débattu de chaque choix possible.

Après le premier débat, désignez un autre groupe et regardez l'épisode choisi et débattez du choix. Selon le choix du second groupe, passez un des 2 épisodes restant et commencez le débat comme suit :

#### **Réaction 1 : personne ne devinera ce mot de passe !**

Cette réaction permet à l'enseignant de faire acquérir aux élèves les compétences nécessaires pour composer un bon mot de passe (lettres, chiffres, symboles…).

- Quel mot de passe a choisi Tom ?
- Feriez-vous la même chose ? Pourquoi/pourquoi pas ?
- Donnez quelques exemples de mots de passe à ne pas utiliser car trop faciles, contenant des données personnelles ou trop compliqués à retenir.
- Dans les infographiques à la suite de la vidéo, vous avez un exemple de comment choisir un bon mot de passe en prenant les premières

#### **Réaction 3 : je le dis à ma meilleure amie**

Cette réaction permet à l'enseignant de faire comprendre aux élèves qu'il est préférable de ne pas communiquer certaines choses à d'autres, comme leur mot de passe.

- Que s'est-il passé précisément ?
- Pourquoi ne pourriez-vous pas en parler à votre meilleur ami/meilleure amie ?
- Et si vous l'oubliez ?
- Dans les infographiques à la suite de la vidéo vous avez un exemple de comment choisir un bon mot de passe en prenant les premières lettres d'une phrase : "Mon petit frère Sam a 12 ans." = MpfSa12a

#### ETAPE 6 : atelier créatif

Maintenant que les élèves ont vu tous les films, il est temps d'être créatif !

Ecrivez 5 mots de passe possibles au tableau, bien lisibles pour chaque élève. Utilisez les exemples ci-dessous :

- 1. Rueducentre12namur  $\rightarrow$  (non-sécurisé contient une information personnelle)
- 2.  $CAL \rightarrow$  (non-sécurisé trop court, pas de ponctuation, doit contenir minimum 8 caractères)
- 3. Letéléphonesonne123 !"àé^ :'"&oàç !'b ➝ (moyen- presque impossible à trouver, mais trop long, et presque impossible à retenir)
- 4. Catherinedesmet  $\rightarrow$  (non-sécurisé pas de chiffre ou de ponctuation+ trop personnel : n'utilise jamais ton nom !)
- 5. Boiteàtartine987@ ! ➝ (sécurisé contient des chiffres, lettres et ponctuation, a un min. de 8 caractères)

Invitez trois élèves à dessiner chacun une pyramide au tableau :

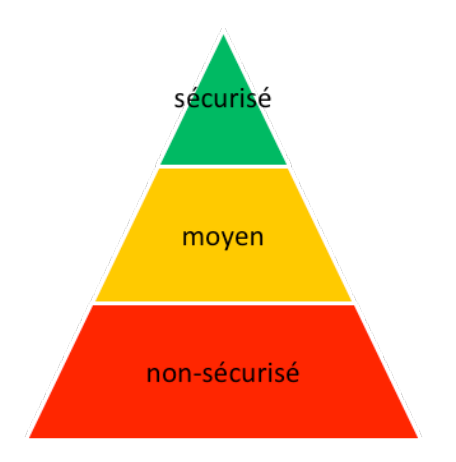

Lisez le premier mot de passe et demandez aux élèves au tableau de colorier la pyramide en fonction du niveau de sûreté du mot de passe.

- Rouge : pas sûr
- Orange/jaune : moyen
- Vert : sûr

Ensuite, l'enseignant demande aux autres élèves ce qu'ils en pensent. S'ils pensent que le mot de passe est sûr, ils lèvent les deux bras en criant 'Safe'. S'ils pensent que le mot de passe n'est pas sécurisé, ils gardent les bras baissés. Demandez-leur d'argumenter leur choix (pourquoi/pourquoi pas sûr).

Répétez ce processus pour chacun des 4 mots de passe.

## ETAPE 7

Pour clôturer, donnez-leur le conseil suivant pour composer un mot de passe sûr et facile à retenir : choisir une courte phrase de huit mots et reprendre simplement la première lettre de chaque mot : "Mon petit frère Sam a 12 ans." = MpfSa12a. Un bon mot de passe est composé de huit caractères, fait de majuscules, minuscules, d'un chiffre et d'un signe.

Plus d'infos **www.clicksafe.be**

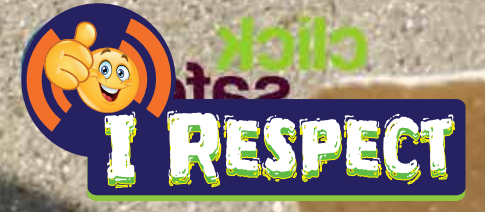

**FICHE PÉDAGOGIQUE 3** Thème : Alerte sur le Net RÉFLÉCHIS AVANT DE CLIQUER !

#### Durée de l'animation 50 minutes

## Durée de la capsule vidéo 5 minutes

# Matériel

Pour la vidéo :

- Un lecteur DVD et une télévision OU
- Un ordinateur avec un lecteur DVD, un projecteur et des haut-parleurs OU
- Connexion Internet, un ordinateur, un projecteur et des haut-parleurs http://klynt.mediaraven.be/live/irespect/#SIT3\_FR

Pour l'atelier créatif :

• Une vingtaine de cartes postales vierges, boîte à chaussure, matériel d'écriture

## Message de la capsule vidéo

Aucun doute, Internet est une énorme source d'information : sites web, forums, applications, tweets, etc. Mais les informations qu'on y trouve sont-elles toujours correctes ? Certains messages sont-ils trop beaux pour être vrais ? Lucia, âgée de 13 ans, a été confrontée à un message très tentant sur la toile. Comment faut-il réagir face à une telle situation ?

Le message délivré pour les jeunes dans cette vidéo est le suivant : **ne prends pas pour argent comptant tout ce que tu vois sur le Net. Certains messages, bandeaux publicitaires ou pop-ups ne veulent que t'induire en erreur ou arriver à obtenir tes données personnelles. Au moindre doute, ne clique pas sur ce genre de message. Si tu as déjà cliqué et des choses dérangeantes sont apparues, le mieux à faire c'est de demander de l'aide à quelqu'un.**

## **Objectif**

- Inciter les jeunes à réfléchir avant de cliquer sur un message publicitaire ou une information trompeuse
- Inciter les jeunes à vérifier l'information. Par exemple en comparant le contenu avec 2 autres sites
- Aiguiser le sens critique des jeunes
- Apprendre à faire la différence entre information fiable ou pas
- Générer le réflexe en cas de doute de demander conseil à une personne de confiance

## Compétences visées

#### **Compétences TIC (technologies de l'information et de la communication)**

- Utiliser les TIC de façon sûre, responsable et appropriée
- Communiquer de façon sûre, responsable et appropriée via les TIC
- Pouvoir s'exercer de manière autonome dans un environnement d'apprentissage impliquant les TIC
- Rechercher, traiter et conserver à l'aide des TIC l'information digitale qui leur est destinée
- Guider leurs actions après avoir réfléchi à leur propre utilisation des TIC et à celle des autres

#### **Compétences relationnelles**

- L'élève reconnait/ différencie/réagit à des situations quotidiennes
- L'élève comprend la communication avec des personnes connues dans un vaste environnement
- L'élève comprend la communication avec des personnes inconnues dans un vaste environnement
- L'élève utilise les moyens mis à sa disposition pour communiquer par écrit
- L'élève compare son interprétation à celle des autres et le cas échéant s'adapte

#### **Apprendre à apprendre**

- Réflexion analytique du problème : l'élève expérimente et analyse un problème
- Traitement de l'information et résolution du problème : l'élève consulte les bonnes sources d'information et sait à qui s'adresser pour demander des informations
- Traitement de l'information et réalisation : l'élève réfléchit avant, pendant et après avoir interagi avec l'information trouvée en ligne

## Déroulement de l'animation

#### ETAPE 1 : visionner la capsule "réfléchis avant de cliquer"

Démarrez la vidéo et laissez les élèves regarder attentivement. Le film s'arrête et trois réactions possibles apparaissent à l'écran. Au cas où le film ne serait pas suffisamment clair, vous pouvez soit le repasser, soit lire à haute voix le fil\* de l'histoire :

\*"Lucia est une jeune adolescente qui, comme ses amis du même âge, adore surfer sur le Net. Lucia surfe sur un site web et subitement une publicité apparait expliquant qu'elle est le millième visiteur et qu'elle a gagné un voyage à Manuchaos…"

Ne cliquez pas encore pour visionner les prochains films, mais passez à l'Etape 2

#### ETAPE 2 : réflexion individuelle

Ne passez pas encore au prochain épisode du film, mais proposez d'abord un moment de réflexion individuelle.

"Que ferais-tu à la place de Lucia ?"

Demandez aux élèves de réfléchir individuellement à une réponse possible et de rassembler des arguments pour donner du poids à leur choix. Lisez à haute voix les trois possibilités que vous trouvez ci-dessous, mais ne cliquez toujours pas sur les films.

- 1. "Ouah ! Je clique sur tout, trop cool !" : Cliqueraient-ils sur le bandeau ?
- 2. "Pff bizarre, est-ce que je clique ?" : vous cliqueriez, vous ?
- 3. "Je clique et… qu'est-ce que c'est que ça ? Il faut que je le signale !" : signaleraient-ils des informations gênantes à l'administrateur du site ?

#### ETAPE 3 : réflexion en groupe

Après le moment de réflexion individuelle, relisez les 3 propositions à haute voix et demandez aux élèves de se répartir en petits groupes (3 à 4 personnes) et de convenir ensemble du choix d'une proposition. Les élèves disposent de 5 minutes pour faire ce choix. Ils ne peuvent choisir qu'1 seule proposition et doivent l'argumenter (pour et contre).

#### ETAPE 4 : prochain épisode du film

Désignez un premier groupe, demandez-leur quelle proposition ils ont choisi et regardez la vidéo de l'épisode choisi. Après ce premier visionnage, vous disposez d'un espace pour un court débat.

Si par exemple, comme Lucia, le groupe a choisi l'option de ne pas cliquer, montrez-leur le film-réaction 2 Pff bizarre, est-ce que je clique ? et posez-leur les questions suivantes données en exemple :

#### **Réaction 2 : pff bizarre, est-ce que clique ?**

Cette réaction vous permet de faire comprendre aux élèves qu'il est préférable de vérifier par deux fois toute information trouvée en ligne. Vérifier et comparer le contenu avec des informations semblables est indispensable. S'il subsiste un doute, demander de l'aide.

- Pourquoi Lucia doute-t-elle en fait ?
- Appelleriez-vous votre maman ou votre grand frère à la rescousse ?
- Expliquez ce qui vous ferait douter d'un message (p.ex. cela fait vraiment penser à de la publicité, ils demandent trop d'informations personnelles, ce message n'a strictement rien à voir avec le site que je consulte, il y a des fautes de langage dans le message, le lay-out est bizarre…)

#### ETAPE 5

Répétez le même processus jusqu'à avoir visionné les trois films et débattu de chaque choix possible.

Après le premier débat, désignez un autre groupe, regardez l'épisode choisi et débattez du choix. Selon le choix du second groupe, passez un des 2 épisodes restant et commencez le débat comme suit :

#### **Réaction 1 : ouah ! Je clique sur tout, trop cool !**

Cette réaction vous permet de mettre l'accent sur l'importance d'un moment de réflexion au lieu de cliquer à-tout-va.

- Pensez-vous que ceci soit une bonne idée ?
- Que s'est-il passé exactement ?
- Que pourrait-il encore se passer ?

#### **Réaction 3 : je clique et… qu'est-ce que c'est que ça ? Il faut que je le signale !**

Cette réaction vous permet d'informer et d'encourager les élèves à signaler toute information nuisible sur le Net.

- Avez-vous déjà signalé quelque chose via Internet ? Oui ? Comment faut-il faire ?
- Faites une comparaison avec la vie hors ligne (p.ex. vous êtes témoin d'un vol/d'intimidation… vous le signaleriez certainement aussi)
- Les élèves connaissent-ils d'autres exemples d'information trompeuse ?

#### ETAPE 6 : atelier créatif

Maintenant que les élèves ont vu tous les films, il est temps d'être créatif !

Mettez une boite à chaussure devant dans la classe. Cette boite à chaussure fait office de boite aux lettres. Vous pouvez laisser le couvercle et prévoir une petite fente (de la dimension d'une carte postale). En fonction du temps restant, les élèves peuvent décorer la boite aux lettres

Prenez les cartes postales vierges (ou découpez des cartes rectangulaires dans du carton). Donnez-en une par élève. Chaque élève dessine une valise sur sa carte et y inscrit un conseil pour Lucia.

"Lucia, tu ne pars peut-être pas en voyage, mais nous avons pour toi des conseils plein la valise… " p.ex. vérifier les informations deux à trois fois dur des sites différents ; ne jamais cliquer sur une publicité disant que vous êtes le millième visiteur ; gagner facilement de l'argent sur Internet est suspect ; d'abord réfléchir puis agir ; ne jamais noter ses données personnelles ; fermer le site web ; aller trouver ses parents et leur demander que faire si l'ordinateur bloque ; ne clique pas trop vite !; ne crois pas tout ce que tu vois, etc.

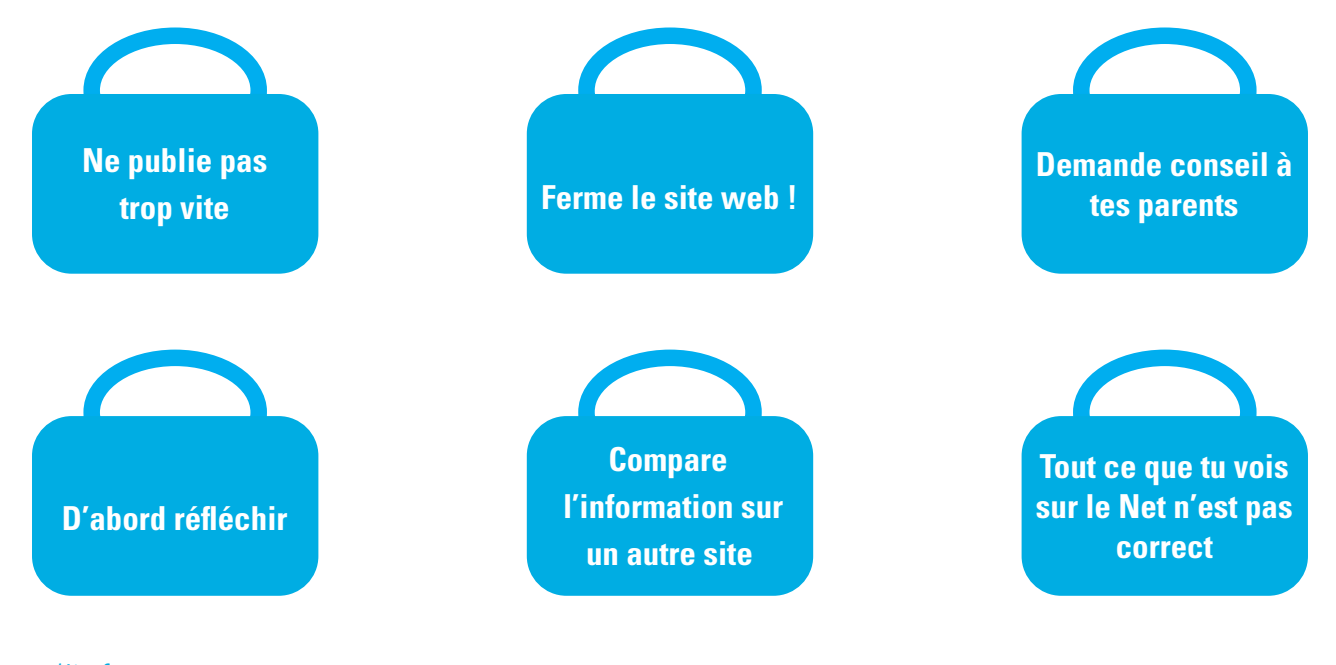

Plus d'info **www.clicksafe.be**

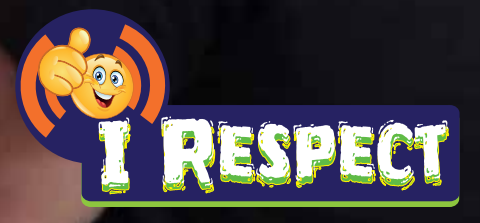

**FICHE PÉDAGOGIQUE 4** Thème : Internet et respect NET SUR LE NET

## Durée de l'animation 50 minutes

## Durée de la capsule vidéo 5 minutes

# Matériel

Pour la vidéo :

- Un lecteur DVD et une télévision OU
- Un ordinateur avec un lecteur DVD, un projecteur et des haut-parleurs OU
- Connexion Internet, un ordinateur, un projecteur et des haut-parleurs http://klynt.mediaraven.be/live/irespect/#SIT4\_F[R](http://youtu.be/UhQWELeKgo4 )

# Message de la capsule vidéo

A travers une situation de harcèlement tournée à la dérision, cette vidéo propose des méthodes pour ouvrir le dialogue sur le sujet du respect et du bien-vivre ensemble sur les réseaux sociaux. Le (cyber) harcèlement est un sujet délicat à aborder avec les élèves car il n'est pas toujours perçu comme un comportement blessant ou inacceptable. Une situation peut être drôle pour les uns et humiliante pour d'autres. Ce contraste se renforce quand le harcèlement se prolonge sur Internet. Son ampleur lui donne un caractère imprévisible et publique, souvent source de souffrances silencieuses. Dans cette animation, l'accent est mis sur le rôle actif des jeunes et leurs responsabilités dans l'usage respectueux d'Internet. Elle offre aux élèves un espace de réflexion collective pour qu'ils se posent les bonnes questions face aux conséquences de leurs comportements en ligne.

## **Objectif**

- Inviter les jeunes à réfléchir aux conséquences de leurs actes en ligne.
- Responsabiliser les jeunes face au cyber-harcèlement en leur montrant qu'ils ont un rôle à jouer pour l'endiguer.
- En travaillant avec les jeunes sur la notion d'empathie, ils comprennent la différence entre une taquinerie et un acte blessant.

## Compétences visées

#### **Développement personnel :**

- L'élève réalise que, face à une même situation, les perceptions et les émotions peuvent être différentes d'une personne à l'autre.
- L'élève prend conscience qu'il est indispensable d'agir en cas de harcèlement.
- L'élève réalise l'importance de briser le silence en cas de harcèlement offline ou online.

# Déroulement de l'animation

## ETAPE 1 : présentation de la situation

L'animation commence par le visionnage collectif de la première capsule mettant en scène la situation suivante : Yan est d'humeur taquine et voudrait faire une blague à Arnaud. Encouragé par ses amis, Yan surprend Arnaud aux toilettes en ouvrant la porte et en filmant la scène pour la poster sur les réseaux sociaux. Yan est persuadé qu'il va faire rire tout le monde avec cette vidéo.

La séquence s'arrête et les élèves sont invités à imaginer la suite du film.

Cette question apparait à l'écran : "Que ferais-tu dans cette situation si tu étais à la place de Yan ou d'un des amis du groupe ?" Vous appuyez

#### sur «Pause».

#### ETAPE 2 : place au jeu de rôle

Les jeunes sont invités à prolonger l'histoire en imaginant trois issues possibles selon trois points de vue différents : celui de l'auteur (Yan), de la victime (Arnaud) et d'un témoin de la situation (un membre du groupe). Divisez la classe en trois sous-groupes d'élèves. Chaque sousgroupe représente le point de vue d'un des protagonistes : soit celui de l'auteur, soit celui de la victime, soit celui d'un témoin. Il devient alors le personnage principal de la saynète. Les sous-groupes travaillent indépendamment et imaginent une suite avec autant de personnages qu'ils le souhaitent mais en partant de la perspective de leur propre protagoniste.

- Concrètement, le premier sous-groupe imagine une suite, avec plusieurs personnages, selon la perspective de Yan, l'auteur. C'est Yan qui sera le personnage principal de la scène à côté des autres personnages. On approfondi le point de vue de l'auteur. Que va-t-il faire ? Pourquoi part-il dans cette direction ? Cela le rendra-t-il populaire ? Parallèlement, le deuxième sous-groupe imagine une suite de la situation de base selon la perspective d'Arnaud, la victime, qui devient le personnage principal. C'est son point de vue qui est travaillé et représenté dans ce groupe. Que peut-il faire ? Comment réagir ? A qui en parler ? Enfin, le troisième sous-groupe aborde la perspective du témoin. C'est son point de vue qui est analysé dans ce groupe. Que peut-il faire ? Doit-il agir ? Comment ?
- Après 20 minutes de préparation, les élèves présentent, par groupe, leurs scénarios. Trois scènes seront donc jouées, plongeant les élèves dans des émotions très variées selon le point de vue représenté. Le reste de la classe participe en exprimant son analyse de chaque scène et des réactions des acteurs.
- Une analyse en groupe des trois scénarios permettra de comparer les émotions de chacun, d'aborder les pistes de solution.

Ce jeu de rôles permettra aux jeunes de se projeter dans les différentes postures des protagonistes d'un conflit, les incitant à réfléchir aux stéréotypes, aux représentations et aux émotions des autres. Avec ce jeu, ceux qui ont tendance à s'enfermer dans certains profils – notamment les postures d'agresseur et de victime – sont invités à éprouver d'autres positions possibles et les expérimenter. Ils se décollent de leurs identifications souvent très ancrées sans qu'aucun d'entre eux ne soit stigmatisé.

#### ETAPE 3 : projection des 3 issues proposées dans la vidéo

Après le jeu de rôle, vous ré-appuyez sur «Play» et un choix multiple de trois prolongements différents de la situation de base apparaissent à l'écran.

- Réaction 1 : "Pas d'accord ! Il faut retirer le film."
- Réaction 2 : "C'est grave ! Il faut en parler."
- Réaction 3 : "Pas si drôle en fait."

Lisez-les trois réactions à haute voix et les élèves choisissent parmi les trois issues celle qui semble se rapprocher le plus de leurs idées. Ils la regardent collectivement.

L'objectif est d'encourager le débat et l'échange après le visionnage de chaque réaction. Grâce à ces discussions, les jeunes réfléchissent aux conséquences possibles présentées dans la situation. Ils distinguent les comportements responsables des comportements à risques.

S'ils choisissent :

#### **Réaction 1 : pas d'accord ! Il faut retirer le film**

Via cette réaction, il est important de faire comprendre aux élèves qu'il s'agit d'un comportement blessant et qu'il faut y réagir.

Voici des questions que vous pouvez utiliser pour stimuler l'interaction :

- "Pourquoi est-ce crucial de réagir ?"
- "Et si personne ne réagit, que pourrait-il se passer ?"
- "Arnaud apprécierait-il ce geste de retirer le film ?"
- "Savez-vous comment signaler du contenu indésirable sur les sites que vous utilisez ?"

#### **Réaction 2 : c'est grave ! Il faut en parler**

A travers cette réaction-ci, il est important de faire comprendre aux élèves qu'en cas de situation de harcèlement, il faut briser le silence et la solitude. En parler à quelqu'un de confiance sera la meilleure option.

Voici des questions que vous pouvez utiliser pour stimuler l'interaction :

- "Pourquoi est-ce crucial d'en parler ?"
- "A qui en parlerais-tu d'abord ?"
- "Madame Dubois réagit-elle de manière appropriée ?"

#### **Réaction 3 : pas si drôle en fait**

A travers cette réaction-ci, il est important de faire comprendre aux élèves qu'il faut réfléchir avant de publier et de préférence qu'il faut se mettre à la place l'autre personne avant de poster une photo ou une vidéo sur Internet.

Voici des questions que vous pouvez utiliser pour stimuler l'interaction :

- "Est-ce que ça t'es déjà arrivé de ne pas poster quelque chose sur Internet alors qu'au départ tu voulais le faire ?"
- "Pourquoi ?"
- "Sais-tu comment faire pour retirer une vidéo ou une photo des réseaux sociaux ?"

Peu importe la situation que les élèves auront choisi en premier. Il n'y a pas d'ordre. Cependant, il est important qu'ils visionnent les trois issues de l'histoire. Elles sont complémentaires.

#### ETAPE 4 : pour conclure

Demandez aux élèves d'écrire, de manière individuelle, trois résolutions qu'ils s'engagent à appliquer en cas de cyber-harcèlement selon les points de vue suivants :

1. Si je vois qu'on manque de respect en ligne à quelqu'un que je connais, je m'engage à :

………………………………………………………………………………………………………………………………………… ………………………………………………………………………………………………………………………………………… …………………………………………………………………………………………………………………………………………

2. Si je sens qu'on se moque de moi et qu'on me manque de respect sur Internet, je m'engage à :

………………………………………………………………………………………………………………………………………… …………………………………………………………………………………………………………………………………………

3. Si j'ai filmé quelqu'un et que j'aimerais mettre cette vidéo en ligne, je m'engage à :

………………………………………………………………………………………………………………………………………… ………………………………………………………………………………………………………………………………………… …………………………………………………………………………………………………………………………………………

## Plus d'infos

#### **www.clicksafe.be**

**Le dossier pédagogique de Child Focus "Stop au cyber-harcèlement».**

**Le dossier de la Fapeo «Le cyberharcèlement, quand le harcèlement scolaire se poursuit en dehors de l'école», Cécile VAN HONSTÉ, 2014.**

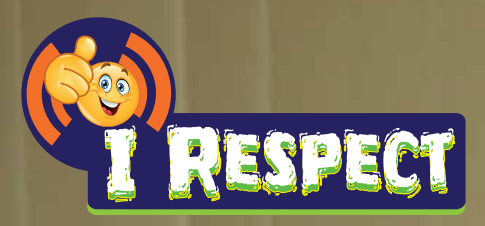

# **FICHE PÉDAGOGIQUE 5**

Thème : Internet et créativité MONTRE TES TALENTS MAIS PAS N'IMPORTE COMMENT

Durée de l'animation 50 minutes

## Durée de la capsule vidéo 5 minutes.

## Matériel

Pour la vidéo :

- Un lecteur DVD et une télévision OU
- Un ordinateur avec un lecteur DVD, un projecteur et des haut-parleurs OU
- Connexion Internet, un ordinateur, un projecteur et des haut-parleurs http://klynt.mediaraven.be/live/irespect/#SIT5\_F[R](http://youtu.be/UhQWELeKgo4 )

Pour l'atelier créatif :

Une grande feuille (A3 ou A2)

## Message de la capsule vidéo

Les médias sociaux permettent aujourd'hui aux internautes de se présenter sous leur meilleur jour… ou pas. Devenir populaire ou montrer ses talents devient tout à fait possible grâce à Internet mais sous certaines conditions. A travers l'histoire d'Ilias, musicien en herbe, cette vidéo est une invitation à la créativité sur Internet. Elle montre comment les médias sociaux peuvent jouer en la faveur ou en défaveur d'une réputation numérique.

## **Objectif**

- Inviter les jeunes à réfléchir sur leur e-réputation et sur le manière dont ils se profilent en ligne
- Après avoir visionné cette capsule vidéo, les jeunes réalisent qu'il est important de réfléchir avant de publier du contenu les concernant
- Encourager les jeunes à utiliser les médias sociaux de manière créative et responsable

## Compétences visées

#### **Développement personnel :**

- L'élève prendra conscience de ce qu'implique ses choix sur les médias sociaux
- L'élève prend conscience qu'il est facile de donner en ligne une image différente de la personne qu'on est réellement. L'élève réalise que les informations publiées sur Internet peuvent y rester éternellement

# Déroulement de l'animation

## ETAPE 1 : présentation de la situation

L'animation commence par le visionnage collectif de la première capsule mettant en scène la situation suivante : Plein d'enthousiasme, Ilias, 12 ans, regarde un clip sur YouTube et voudrait tirer profit des médias sociaux pour lancer sa carrière musicale… La vidéo s'arrête et la question suivante apparaît à l'écran «Que ferais-tu à la place d'Ilias pour te lancer dans la musique avec l'aide d'Internet ?». Avant de visionner les trois prolongements proposés dans la vidéo, laissez réfléchir les élèves à l'issue qu'ils y donneraient eux-mêmes.

#### ETAPE 2 : plan de carrière d'Ilias

Proposez aux élèves de se glisser dans la peau d'un potentiel manager de production qui donnera des conseils à Ilias. Demandez à chaque élève de dresser individuellement un plan de carrière sous forme d'une liste de conseils et d'actions à entreprendre pour lancer Ilias avec succès dans la musique via Internet. Il s'agirait d'une sorte de marche à suivre. L'idée est de les faire réfléchir à l'idée que, bien utilisé, Internet représente une formidable source de créativité. Les élèves présentent tour à tour leurs idées.

### ETAPE 3 : projection des trois issues proposées dans la vidéo

Après le plan de carrière, vous ré-appuyez sur «Play» et un choix multiple de trois prolongements différents de la situation de base apparaissent à l'écran.

- Réaction 1 : le délire à tout prix
- Réaction 2 : comme un pro
- Réaction 3 : un petit mensonge ne fera pas de mal

Lisez-les trois réactions à haute voix et les élèves choisissent parmi les trois issues celle qui semble se rapprocher le plus de leurs idées. Ils la regardent collectivement. L'objectif est d'encourager le débat et l'échange après le visionnage de chaque réaction. Grâce à ces discussions, les jeunes réfléchissent aux conséquences possibles présentées dans la situation. Ils distinguent les comportements responsables des comportements à risques.

S'ils choisissent :

#### **Réaction 1 : le délire à tout prix.**

Via cette réaction, il est important de faire comprendre aux élèves que les contenus postés sur Internet peuvent y rester éternellement.

Voici des questions que vous pouvez utiliser pour stimuler l'interaction :

- "Est-ce une bonne idée de poster ce style de vidéo sur Internet pour lancer sa carrière musicale ? Non, pourquoi ? Si oui pourquoi ?"
- "Combien de temps peut rester une vidéo sur Internet et pourquoi ?"
- "Est-ce possible de protéger une vidéo que je veux poster sur les réseaux sociaux comme YouTube ?"
- "Comment enlever une vidéo sur YouTube ?"
- "Que faire si quelqu'un d'autre poste une vidéo de moi de ce style ?"

Invitez les élèves à lister les conseils qu'ils donneraient à Ilias dans cette situation.

#### **Réaction 2 : comme un pro.**

Via cette réaction, les élèves comprennent que publier du contenu en ligne ne devrait pas être le fruit du hasard mais le résultat d'une réflexion.

Voici des questions que vous pouvez utiliser pour stimuler l'interaction :

- "Est-ce réaliste ? Si oui, pourquoi ? Si non, pourquoi ?"
- "Les médias sociaux peuvent-ils te rendre populaire ?"
- "Comment les médias sociaux peuvent-ils être utilisés positivement ? Donne des exemples…"

Invitez les élèves à lister les conseils qu'ils donneraient à Ilias dans cette situation.

#### **Réaction 3 : un petit mensonge ne fera pas de mal !**

Cette réaction invite les jeunes à réfléchir aux notions des droits d'auteurs et du droit à l'image.

Voici des questions que vous pouvez utiliser pour stimuler l'interaction :

- "Que penses-tu de l'idée d'Ilias ?"
- "C'est quoi le droit à l'image ? Comment faire pour l'appliquer en fonction de la réalité des médias sociaux ?"
- "Peut-on "mentir" plus facilement en ligne ?"

Invitez les élèves à lister les conseils qu'ils donneraient à Ilias dans cette situation.

#### ETAPE 4 : pour conclure

Pour résumer ce que les élèves ont appris avec Ilias, dessinez sur une grande feuille (A3 ou A2), un tableau composé de deux colonnes avec d'un côté le titre «à faire» et de l'autre côté «à ne pas faire». Nommez ce tableau «Pour une bonne réputation en ligne». Ensuite, invitez les à placer leurs conseils qu'ils donneraient à Ilias dans la colonne adéquate : soit ils les notent, soit ils les dessinent, soit vous les notez vous-même. Encouragez-les à enjoliver ce tableau car une fois complété et terminé, vous le pendrez dans la classe en guise de souvenir et un aide-mémoire. Ce sera une véritable affiche qui reprendra toutes les astuces à appliquer pour respecter sa propre image et vie privée sur Internet ainsi que celles des autres.

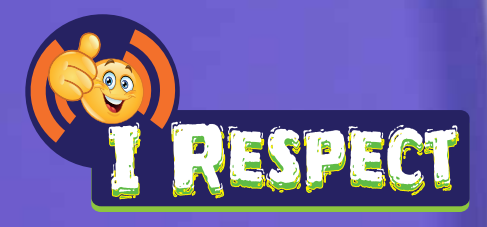

**FICHE PÉDAGOGIQUE 6** Thème : Internet et les défis CAP OU PAS CAP ?

## Durée de l'animation 50 minutes

## Durée de la capsule vidéo 5 minutes

# Matériel

Pour la vidéo :

- Un lecteur DVD et une télévision OU
- Un ordinateur avec un lecteur DVD, un projecteur et des haut-parleurs OU
- Connexion Internet, un ordinateur, un projecteur et des haut-parleurs http://klynt.mediaraven.be/live/irespect/#SIT6\_F[R](http://youtu.be/UhQWELeKgo4 )

#### Pour l'atelier créatif :

• Comme base de réflexion, une dizaine de photos provenant d'Internet ou des photos que les élèves ont postées récemment sur Internet.

## Message de la capsule vidéo

Les adolescents communiquent quotidiennement en ligne et utilisent les réseaux sociaux pour échanger du contenu personnel : photo, vidéos, idées, musique… En théorie, les adolescents d'aujourd'hui connaissent bien les règles de prudence pour protéger leur vie privée sur Internet : ils savent qu'il ne faut pas distribuer de l'information à tout va mais… ils sont pourtant encore trop nombreux à le faire. Une fois connectés, les jeunes internautes perdent parfois leur bon sens et se montrent très enthousiastes quant au partage de leurs données personnelles. La cause ? Cela peut s'expliquer par de nombreux facteurs : l'impression de distance créée par les écrans lors des conversations, l'anonymat, l'influence d'une relation, la pression de groupe, le besoin de popularité… Cette vidéo permettra de travailler avec les jeunes sur le transfert de ces connaissances théoriques du bon usage d'Internet dans leur environnement numérique. A travers un cas précis issu de leur vie quotidienne, la séquence renforcera leurs compétences sociales et encouragera les changements de comportements en les amenant à réfléchir aux conséquences de leurs actes en ligne.

## **Objectif**

- Les élèves s'approprient les outils de communication mobiles : ils en identifient les possibilités et les limites
- Les élèves réalisent que le droit à l'image est à la fois un outil et un devoir
- Les élèves comprennent que des photos sorties de leur contexte peuvent être interprétées de manière tout à fait différente

## Compétences visées

#### **Compétence relationnelle :**

• Apprendre à se connaître et prendre confiance en soi. Respect de soi.

#### **Développement personnel :**

• Respect de soi. Renforcer la capacité d'analyse d'une situation et l'esprit critique du jeune.

# Déroulement de l'animation

## ETAPE 1 : présentation de la situation

L'animation commence par le visionnage collectif de la première capsule mettant en scène la situation suivante : Delphine et Samira sont des supers copines. Delphine a acheté un nouveau bikini et Samira veut absolument voir ce que ça donne sur Delphine…

La vidéo s'arrête et la question suivante apparaît à l'écran "Que ferais-tu à la place de Delphine ?" Avant de visionner les trois prolongements proposés dans la vidéo, laissez réfléchir les élèves à l'issue qu'ils y donneraient eux-mêmes.

#### ETAPE 2 : un cercle de parole

Pour réfléchir collectivement au prolongement de cette situation, proposez un débat sous la forme d'un cercle de parole. Tout le monde est assis en cercle et une balle détermine celui qui prend la parole. Vous lancez la balle à un élève qui commence alors à parler. Lorsqu'il/elle a terminé, il/elle lance la balle à un autre élève qui peut soit prendre la parole soit garder le silence et passer la balle à son tour.

Pour que cela fonctionne, il faut respecter certaines règles :

«Respect de chacun et de soi» ; «estime de l'autre et de sa parole» et «bienveillance à l'égard de la parole des autres».

- Chacun parle du thème choisi
- Il n'y a pas de jugement
- Chaque parole est respectée (pas d'interruption)
- Se moquer ou insulter est interdit
- Nul n'a l'obligation de parler
- Ce qui a été dit dans le cercle reste dans le cercle

#### **Vous pourrez faire différents tours de parole sur la base des questions suivantes :**

- "Que ferais-tu à la place de Delphine ?"
- "Si tu vois une photo de toi sur Internet sans avoir donné ton accord, que faire ?"
- "Combien de temps une photo reste-t-elle sur Internet ?"
- "Est-ce plus facile de mettre quelqu'un au défi sur Internet plutôt que dans le vraie vie ? Pourquoi ?"
- "Quels sont les risques de publier une photo sur Internet ?"

La restitution en fin de séquence est fondamentale car elle permet d'échanger sur l'expérience et de valider les impressions des participants et de verbaliser les résolutions de manière collective.

#### ETAPE 3 : projection des trois issues proposées dans la vidéo

Après le cercle de parole, vous ré-appuyez sur «Play» et un choix multiple de trois prolongements différents de la situation de base apparaissent à l'écran.

- Réaction 1 : foncer tête baissée
- Réaction 2 : selfie mais avec prudence
- Réaction 3 : et si on se voyait ? !

Lisez-les trois réactions à haute voix et les élèves choisissent parmi les trois issues celle qui semble se rapprocher le plus de leurs idées. Ils la regardent collectivement.

L'objectif est d'encourager le débat et l'échange après le visionnage de chaque réaction. Grâce à ces discussions, les jeunes réfléchissent aux conséquences possibles présentées dans la situation. Ils distinguent les comportements responsables des comportements à risques.

S'ils choisissent :

#### **Réaction 1 : foncer tête baissée**

Via cette réaction, il est important de faire comprendre aux élèves qu'en envoyant une photo par GSM, d'une certaine manière, on en perd le contrôle.

Voici des questions que vous pouvez utiliser pour stimuler l'interaction :

- "Est-ce une bonne idée de la part de Delphine ?"
- "Via GSM ou via e-mail ? L'un est-il plus sûr que l'autre ?"
- "Est-ce possible de protéger une photo/une vidéo que j'envoie via des apps ?"
- "Qu'est-ce que le droit à l'image ?"

#### **Réaction 2 : selfie mais avec prudence**

Interdire ou empêcher ne sera pas la solution. Cette réaction invite les jeunes à être créatifs pour rester méconnaissables en cas de photos interprétables.

Voici des questions que vous pouvez utiliser pour stimuler l'interaction :

- "Est-ce réaliste ? Si oui, pourquoi ? Si non, pourquoi ?"
- "As-tu d'autres idées pour rester méconnaissable sur ce genre de photos ?"
- "Sais-tu comment retirer une photo qui ne te convient pas ?"
- "Sais-tu comment signaler un problème sur les réseaux sociaux ?"

#### **Réaction 3 : et si on se voyait ? !**

Cette réaction invite les jeunes à respecter leurs émotions et de ne pas faire quelque chose qui va à l'encontre de leur volonté.

Voici des questions que vous pouvez utiliser pour stimuler l'interaction :

- "Comment puis-je ressentir que je suis mal à l'aise face à une situation ? Stress ? Palpitations ? Gêne ?"
- "Pourquoi c'est mieux de ne pas se forcer ?"
- "Comment faire comprendre à l'autre personne que ne je n'ai pas envie de faire quelque choses, sans la fâcher ?"
- "Est-ce une bonne idée de se montrer en bikini en vrai ? Si oui, pourquoi ? Si non, pourquoi ?"

#### ETAPE 4 : pour conclure

Pour résumer ce que les élèves ont appris avec Delphine, demandez aux élèves d'imprimer au préalable trois photos qu'ils ont publiées sur Internet la semaine dernière (via les réseaux sociaux, une app mobile ou un blog…). Demandez-leur de les prendre avec eux le jour de la séance. Si vous préférez ne pas travailler sur la base de leurs photos, préparez une dizaine d'images que vous aurez préalablement trouvées sur Internet. Elles doivent être suffisamment différentes les unes des autres afin d'amener une réflexion partant d'un point de vue différent.

Tracez deux colonnes au tableau : une recueillera les photos OK pour être publiées sur Internet ou pour être envoyées à des amis et l'autre colonne recueillera les photos qui ne sont pas OK. Invitez les élèves à déposer leurs photos sur une table. Au hasard, prenez en une et demandez-leur de la classer dans la colonne OK ou pas OK. Posez les questions suivantes :

- "Quelles photos placeriez-vous en ligne ?"
- "Quelles photos ne posteriez-vous certainement pas ? Pourquoi ?"
- "Quelles photos serait appropriées pour une photo de profil/de couverture ?"
- "Quelle impression vous donne cette photo ?"
- "Supposez que vous ayez placé cette photo en ligne : à qui voulez-vous qu'elle soit destinée ?"

Continuez ainsi de suite jusqu'à ce que toutes les photos soient classées.

Plus d'infos

**www.clicksafe.be Le dossier pédagogique de Child Focus «Réfléchis avant de publier». Le dossier pédagogique de Sensoa «Connected».**

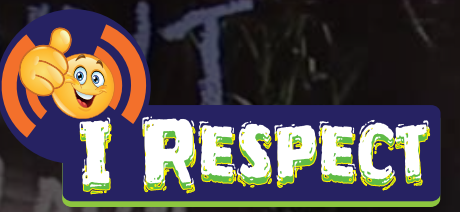

# **FICHE PÉDAGOGIQUE 7** Thème : E-réputation PRENDS SOIN DE TON E-REPUTATION

## Durée de l'animation 50 minutes

**STORY** 

## Durée de la capsule vidéo 5 minutes

# Matériel

Pour la vidéo :

- Un lecteur DVD et une télévision OU
- Un ordinateur avec un lecteur DVD, un projecteur et des haut parleurs OU
- Connexion Internet, un ordinateur, un projecteur et des haut parleurs http://klynt.mediaraven.be/live/irespect/#SIT7\_F[R](http://youtu.be/UhQWELeKgo4 )

#### Pour l'atelier créatif :

• Par petit groupe, une copie du jeu de photos destinées à cet effet, du papier et de quoi écrire.

## Message de la capsule vidéo

Les internautes publient sur la toile toute sorte d'information : photos, idées, expériences… En partageant ces informations, ils laissent des traces sur Internet qui vont, petit à petit, former une empreinte électronique. Ce processus influencera inéluctablement les interactions sociales et interpersonnelles.

Souvent, les internautes postent du contenu impulsivement qu'ils pourraient regretter. Parfois, il est possible de l'effacer et parfois pas... La prudence et l'esprit critique restent les meilleurs ingrédients d'un usage sûr et responsable des technologies en ligne. Afin de vérifier sa propre empreinte électronique, il existe un tuyau infaillible : se chercher soi-même dans les moteurs de recherche. Le résultat est rapide et éloquent mais pas irrévocable car il est possible d'adapter certains résultats en enlevant des photos non flatteuses, en effaçant de vieux commentaires sur des forums, en se «désidentifiant» de certaines images ou en corrigeant certaines fautes d'orthographe sur des blogs… S'il n'est pas possible de supprimer du contenu soi-même, contacter le webmaster peut s'avérer être une option efficace pour faire retirer le contenu en question.

Le message véhiculé par cette vidéo est le suivant : **même si on pense connaître quelqu'un, des surprises sont possibles car une personne peut se profiler tout à fait différemment sur Internet que dans la vraie vie. Il faut en être conscient et être capable de ne pas se laisser influencer par le comportement numérique d'un copain ou d'une copine. La vidéo souligne l'importance de parler à quelqu'un de confiance comme un parent ou un professeur lorsque qu'une situation dérape ou que des photos non flatteuses de soi ou de quelqu'un d'autre circulent sur le web. En sachant qu'un contenu publié sur Internet peut y rester pour toujours, chaque internaute a un rôle à jouer dans la construction de son identité, de son image et de sa réputation en ligne**

## **Objectif**

- Attirer l'attention des jeunes sur la notion "d'apparence" et les conscientiser sur le fait que certaines personnes peuvent se présenter autrement sur Internet que dans la vie réelle
- Faire comprendre aux jeunes l'importance de l'adéquation entre la personnalité offline et online. Il faut rester avant tout soi-même
- Apprendre aux jeunes à reconnaître une information fiable
- Aiguiser le sens critique des jeunes
- Générer le réflexe de demander conseil à une personne de confiance en cas de doute

## Compétences visées

#### **Compétences TIC (technologies de l'information et de la communication)**

- Communiquer de façon sûre, responsable et respectueuse via les TIC
- Optimaliser les paramètres de confidentialité et sécuriser les accès aux contenus

#### **Apprendre à apprendre**

- Traitement et analyse de l'information en vue de résoudre un problème : l'élève consulte les bonnes sources d'information et sait à qui s'adresser pour demander conseil
- Traitement de l'information et esprit critique : l'élève réfléchit avant, pendant et après avoir été confronté à de l'information en ligne

#### **Compétences relationnelles**

- L'élève place le respect et le discernement au cœur de sa relation avec autrui
- L'élève est capable demander de l'aide à une personne de confiance sans se sentir gêné
- L'élève est critique et est capable de se forger une opinion propre face une situation nouvelle
- L'élève est capable de traiter une situation délicate avec discrétion
- L'élève est capable d'identifier son erreur ou ses lacunes et accepte la critique. Il la perçoit comme un enrichissement

## Déroulement de l'animation

#### ETAPE 1 : visionner la capsule 1 "Je regarde ce que mes amis ont mis sur Facebook… Emma a posté une photo interpelante"

Démarrez la vidéo et laissez les élèves la regarder attentivement. La vidéo s'arrête et trois réactions possibles apparaissent à l'écran. Au cas où le film ne serait pas suffisamment clair, vous pouvez soit le repasser, soit lire à haute voix le fil\* de l'histoire :

\* "Lisa est sur son lit. Elle voit qu'Emma a posté une photo interpelante sur Facebook. Lisa ne connait pas Emma comme cela et elle est un peu confuse de ce qu'elle voit. Pourquoi Emma poste une telle photo ?"

Ne cliquez pas encore sur les réactions possibles pour visionner les dénouements, mais passez à l'Etape 2

#### ETAPE 2 : réflexion individuelle

Ne passez pas encore au prochain épisode de la vidéo, mais veillez d'abord à un moment de réflexion individuelle.

"Que feriez-vous à la place de Lisa ?"

Demandez aux élèves de réfléchir individuellement à une réponse possible et de rassembler des arguments pour donner du poids à leur choix. Lisez à haute voix les trois possibilités que vous trouvez ci-dessous, mais ne cliquez toujours pas sur les films.

- 1. "Je suis interpellé(e) ! Je vais regarder si elle a d'autres photos dans le même genre" : Choisiraient-ils cette option afin de voir l'ampleur des publications d'Emma sur la toile ?
- 2. "Je vais en parler avec ma maman pour voir ce qu'elle en pense ?" : Iraient-ils à la recherche d'une opinion et d'un conseil auprès d'un adulte ou d'une personne de confiance ?
- 3. "Je vais aussi essayer car je veux recevoir autant de "likes" que possible" : Suivraient-ils l'exemple d'Emma en postant aussi des photos interpelantes sur Internet ?

#### ETAPE 3 : réflexion en groupe

Après le moment de réflexion individuelle, relisez les 3 propositions à haute voix et demandez aux élèves de se répartir en petits groupes (3 à 4 personnes) et de convenir ensemble du choix d'une proposition. Les élèves disposent de 5 minutes pour faire le choix entre les 3 propositions. Ils ne peuvent choisir qu'1 seule et doivent l'argumenter.

#### ETAPE 4 : prochain épisode : le dénouement

Désignez un premier groupe, demandez-leur quelle proposition ils ont choisi et regardez la vidéo de l'épisode choisi. Après ce premier visionnage, vous disposez d'un espace pour un court débat.

Si par exemple, le groupe choisi l'option de rechercher encore d'autres photos de Emma, alors montrez-leur le film réaction 1 "Je suis interpellée ! Je vais regarder si elle a d'autres photos dans le même genre" et posez-leur les questions suivantes à titre d'exemple :

#### **Réaction 1 : cela m'interpelle ! Je vais regarder si elle a encore d'autres photos dans le même genre**

Cette réaction vous permet de faire comprendre aux élèves que quelqu'un peut se présenter différemment dans le monde digital que dans la vie réelle. Il est important d'analyser les informations (commentaires et images) au sujet d'une personne avec un œil critique.

- "Que penses-tu du comportement d'Emma ?"
- "Comment te sentirais-tu si tu voyais sur Internet que ton ami/amie donne une autre image de lui/elle-même que dans la réalité ?"
- "Est-il important pour toi de "collectionner" le plus possible de likes ? A n'importe quel prix ?"

#### ETAPE 5 : visionnage de toutes les réactions

Répétez le même processus jusqu'à avoir visionné les trois films et débattu de chaque choix possible :

Après le premier débat, désignez un autre groupe, regardez l'épisode choisi et débattez du choix. Selon le choix du second groupe, passez les épisodes restant et commencez le débat comme suit :

#### **Réaction 2 : je vais en parler à ma mère pour voir ce qu'elle en pense**

Cette réaction permet d'apprendre aux élèves qu'il est crucial de demander conseil à un parent ou une personne de confiance. Ainsi vous pouvez percevoir si les élèves ont dans leur entourage une personne de référence. Il est important de garder la tête sur les épaules et de ne pas se laisser influencer par le comportement électronique des autres.

- "Pensez-vous qu'il est utile d'en parler à un adulte ? Si oui pourquoi, si non pourquoi pas ?"
- "Auprès de qui te confierais-tu pour obtenir de l'aide ou un conseil ?"

#### **Réaction 3 : je vais aussi l'essayer**

Cette réaction conscientise les jeunes à la responsabilité qu'ils ont dans la construction de leur propre image en ligne... et de celle des autres. Les contenus publiés restent sur Internet et sont a posteriori difficile à adapter ou effacer. Il est donc important de bien réfléchir avant de poster quoi que ce soit sur la toile.

Chaque "like" ou "j'aime" ne prouve rien, est éphémère et est vite oublié. La quête aux "likes" peut parfois amener son lot de surprises. En bref, chaque internaute est responsable de sa propre e-réputation et il est important d'en garder le contrôle. La vigilance se profilera comme la bonne attitude.

- "Est-ce que tu es tenté d'essayer la même chose ?"
- "Penses-tu que Lisa se sentira bien quand la photo récolter des "likes" ?"
- "Quelle réaction trouves-tu la plus importante : recevoir un like sur Internet ou un câlin ou compliment dans la vraie vie ?"
- "Qui peut voir les photos que tu mets sur Internet ?"
- "Que se passe-t-il avec les photos que tu postes sur Internet ?"
- "Suppose que tu n'aimes plus la photo (après coup), peux-tu l'effacer ?"
- "Que se passera-t-il si d'autres personnes voient ces photos, comme par exemple ta grand-mère ou ton futur employeur ?"

## ETAPE 6 : atelier créatif

Maintenant que les élèves ont vu tous les films, il est temps d'être créatif ! Organisez la classe en petits groupes. Donnez à chaque groupe une feuille avec un jeu des photos ci-dessous.

Donnez les consignes en étape :

- Tâche 1 : demandez aux élèves de définir pour chacune des photos si elle est publiable sur Internet ou pas. Quels sont leurs arguments par rapport à leurs choix ?
- Tâche 2 : invitez les élèves à se projeter dans la peau d'un employeur qui doit engager une personne. Ils doivent imaginer que ces images sont des photos des candidats qu'ils ont retrouvés sur Internet. Laquelle de ces personnes inviteraient-ils à un entretien d'embauche ?
- Tâche 3 : en tenant compte du fait que les contenus postés sur Internet sont très difficilement supprimables et que les moteurs de recherche peuvent faire ressortir des images qu'on pensait oubliées, est-ce que les élèves mettraient tout de même sur Internet les images qu'ils ont définies comme OK dans la "tâche 1" ?

Quand l'exercice en petits groupes est clôturé, il est conseillé de débattre des idées collectivement.

Plus d'infos **www.clicksafe.be**

# Photo Fiche (Fiche Pédagogique 7)

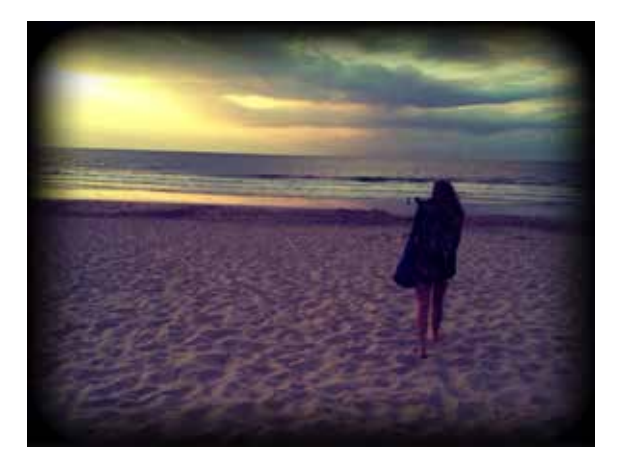

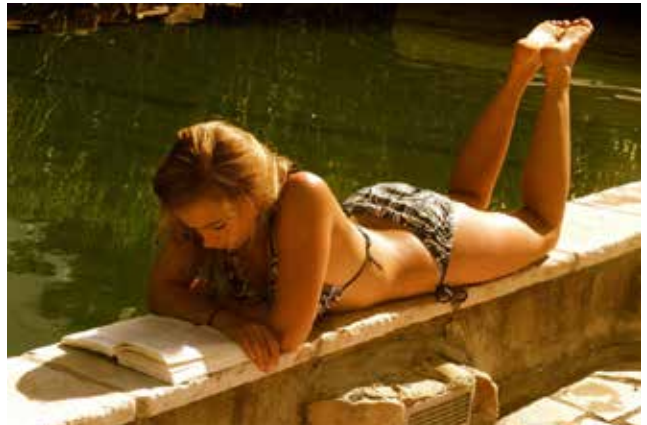

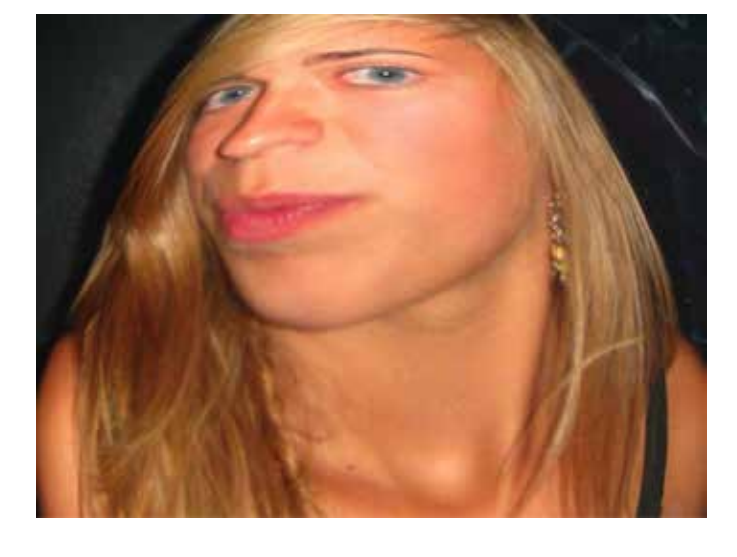

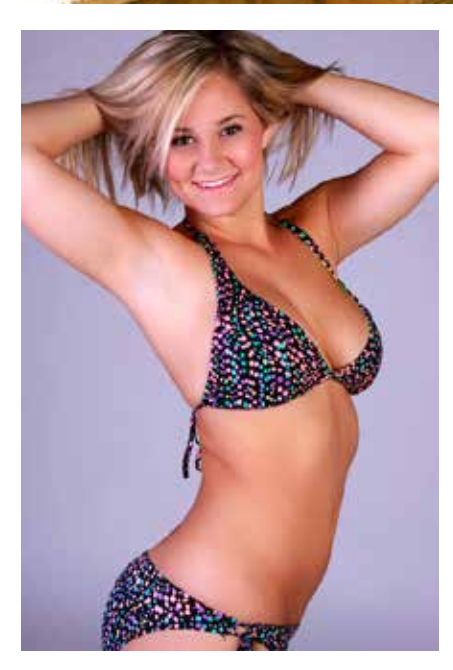

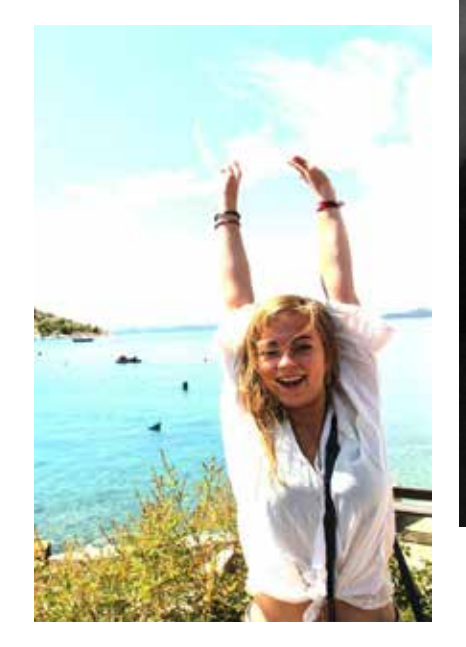

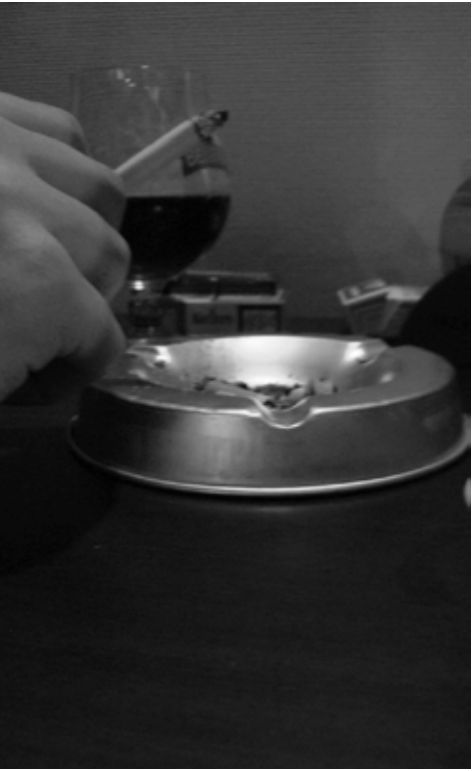

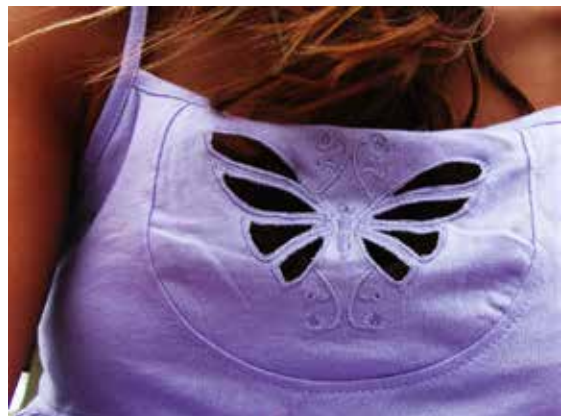

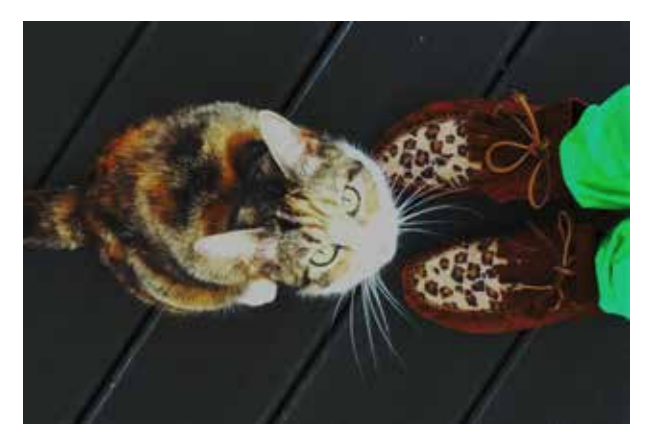

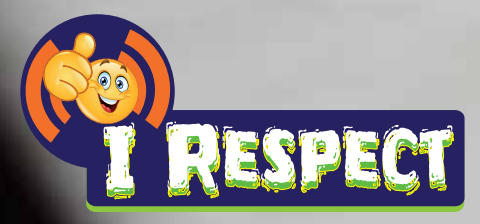

# **FICHE PÉDAGOGIQUE 8**

Thème : Information personnelle COMMENT GERER MES DONNEES PERSONNELLES SUR INTERNET

#### Durée de l'animation 50 minutes

## Durée de la capsule vidéo 5 minutes

# Matériel

Pour la vidéo :

- Un lecteur DVD et une télévision OU
- Un ordinateur avec un lecteur DVD, un projecteur et des haut-parleurs OU
- Connexion Internet, un ordinateur, un projecteur et des haut-parleurs http://klynt.mediaraven.be/live/irespect/#SIT8\_FR

Pour l'atelier créatif 1 :

- tableau noir, craies
- Post-it couleur

Pour l'atelier créatif 2 :

• tableau noir, craies

## Message de la capsule vidéo

Les jeux et les applications gratuites pullulent sur Internet. Ils sont facilement accessibles et ne nécessitent parfois même pas d'adresse e-mail pour les utiliser. En échange de ces services gratuits les administrateurs collectionnent et conservent précieusement les données personnelles des utilisateurs afin d'obtenir des profils personnels de chaque utilisateur qui peuvent ensuite être revendus à prix d'or aux annonceurs.

Le message de cette vidéo est le suivant : **les jeux sont distrayants et peuvent contribuer au développement de l'enfant mais ils sont à utiliser avec prudence particulièrement au niveau des informations personnelles que l'on y partage. Par exemple, s'il faut s'enregistrer ou créer un compte, il n'est pas nécessaire de remplir tous les champs mais on peut se contenter de compléter les parties obligatoires. Il sera rarement nécessaire de remplir une adresse, une date de naissance ou un numéro de téléphone. Dans le cas où il est impératif d'introduire des données personnelles, utiliser un pseudonyme ou une adresse e-mail, préalablement créée pour le divertissement, permettront de protéger la confidentialité de l'internaute.**

## Objectif

- Inciter les jeunes à réfléchir à l'information qu'ils publient et celle qu'il vaut mieux garder pour soi
- Aiguiser le sens critique des jeunes
- Générer le réflexe de ne pas publier de données personnelles sans connaître les conditions liées à l'utilisation potentielle de ces données

## Compétences visées

## **Compétences TIC (technologies de l'information et de la communication)**

- Renforcer l'environnement d'apprentissage de l'élève par l'expérience multimédia
- Rechercher, traiter et comparer l'information disponible en ligne
- Communiquer via les technologies de l'information et de la communication de façon sûre, responsable et respectueuse.

#### **Apprendre à apprendre**

- Réflexion analytique d'un problème : l'élève analyse un problème en l'expérimentant
- Traitement de l'information et résolution du problème : l'élève consulte les bonnes sources d'information et sait à qui s'adresser pour demander conseil
- Traitement de l'information et réalisation : l'élève réfléchit avant, pendant et après avoir confronté à de l'information en ligne

# Déroulement de l'animation

#### ETAPE 1 : visionner la capsule capsule "Comment gérer mes données personnelles sur Internet"

Démarrez la vidéo et laissez les élèves regarder attentivement. Le film s'arrête et trois réactions possibles apparaissent à l'écran. Au cas où le film ne serait pas suffisamment clair, vous pouvez soit le repasser, soit lire à haute voix le fil\* de l'histoire :

\* "Bertrand voudrait jouer à un jeu en ligne mais pour cela il doit créer un compte. Il doit quand même introduire beaucoup de données et il n'est pas certain que c'est une bonne idée de communiquer sans raison autant de données personnelles."

Ne cliquez pas encore pour visionner les prochains films, mais passez à l'etape 2

#### ETAPE 2 : réflexion individuelle

Ne passez pas encore au prochain épisode de la vidéo, mais veillez à proposer d'abord à un moment de réflexion individuelle.

"Est-ce que tu complèterais les données comme ton adresse et n° de GSM ?"

Demandez aux élèves de réfléchir individuellement à une réponse possible et de rassembler des arguments pour donner du poids à leur choix.

Lisez à haute voix les trois possibilités ci-dessous, mais ne cliquez toujours pas sur les films.

- 1. "Je complète simplement tout" : Est-ce que les élèves rempliraient la totalité du formulaire pour jouer ?
- 2. "Je remplis des fausses données bidon" : Est-ce que les élèves iraient jusqu'à mentir sur leur identité en remplissant un formulaire d'inscription pour jouer ?"
- 3. "Je complète uniquement ce qui est obligatoire" : Est-on vraiment obligé de remplir tous les champs d'un formulaire d'enregistrement ?"

#### ETAPE 3 : réflexion collective

Après le moment de réflexion individuelle, relisez les 3 propositions à haute voix et demandez aux élèves de se répartir en petits groupes (3 à 4 personnes) et de convenir ensemble du choix d'une réaction. Les élèves disposent de 5 minutes pour faire ce choix. Ils ne peuvent choisir qu'1 seule proposition et doivent l'argumenter (pour et contre).

#### ETAPE 4 : prochaine épisode : le dénouement !

Désignez un premier groupe, demandez-leur quelle proposition ils ont choisi et visionner la vidéo de l'épisode choisi. Après ce premier visionnage, ouvrez le débat.

Par exemple, le groupe a choisi l'option "Je complète simplement tout". Montrez-leur la vidéo correspondant à cette réaction, c'est-à-dire la première "Je complète simplement tout !" et posez-leur, par exemple, les questions suivantes :

#### **Réaction 1 : je complète simplement tout**

- "Est-ce une bonne idée d'introduire ses données personnelles dans un formulaire d'enregistrement ?"
- "Est-ce qu'il existe différents types de formulaires ? Pour des concours ? Pour faire un profil ?"
- "Que font, selon toi, les administrateurs de jeux avec tes données personnelles ?"

#### ETAPE 5 : le visionnage de toutes les réactions

Répétez le même processus jusqu'à avoir visionné les trois films et débattu de chaque choix possible.

Après le premier débat, désignez un autre groupe, regardez l'épisode choisi et débattez du choix. Selon le choix du second groupe, passez les épisodes restant et commencez le débat comme suit :

#### **Réaction 2 : je demande conseil à ma mère !**

Cette réaction comporte un double message : d'une part leur apprendre à demander conseil auprès d'un adulte à partir du moment où ils hésitent à publier des informations personnelles en ligne et d'autre part leur montrer que il n'est pas impératif de remplir systématiquement toutes les cases pour pouvoir avoir accès aux jeux ou aux applications.

- "Qui, dans ton entourage, pourrait répondre à tes questions au sujet de ta vie privée et de ta confidentialité en ligne ?"
- "Que signifie l'astérisque à côté de certains cadres dans les formulaires ?"
- "Pourquoi y a-t-il des cases qui ne sont pas obligatoires dans les formulaires ?"

#### **Réaction 3 : je crée une nouvelle adresse e-mail que pour les jeux online !**

Via cette réaction, les élèves prennent conscience qu'il est parfois plus judicieux d'utiliser un surnom lors des inscriptions en ligne que leur nom de famille. Cette épisode leur suggère l'idée de créer une adresse e-mail neutre et spécifique pour le divertissement. Cette adresse e-mail dédiée à un usage ludique pourra alors être communiquée dans les formulaires d'inscription et le jeu en ligne.

- "As-tu un surnom ou un pseudonyme ?"
- "Quel pseudo trouverais –tu cool ?"
- "Quelle adresse e-mail créerais-tu pour le divertissement en ligne-vous ?"
- "Est-il nécessaire de créer une adresse e-mail spécifique pour chaque inscription aux jeux en ligne ?"

#### ETAPE 6 : atelier créatif 1

Maintenant que les élèves ont vu tous les films, il est temps d'être créatif !

Préparation : apposez une grande feuille au tableau avec 2 grands cercles : un cercle "partager" et un autre cercle "ne jamais partager".

Matériel : Pour chaque groupe (4 à 5 élèves) : un pile de post-its vierges. Chaque groupe reçoit des post-its de couleur et de format différent.

Le but est que les élèves écrivent sur les post-it les données personnelles que les site web/jeux online seraient susceptibles de leur demander lors d'une inscription, comme par exemple : prénom, nom de famille, pseudo, date de naissance, n° de GSM. Les post-its doivent être divisés en deux catégories : les informations communicables en ligne et les informations non-communicables. Après, invitez un élève par groupe à venir coller les post-its dans les cercles appropriés. Chaque groupe devra argumenter ses choix. Dans le cas ou deux groupes ont déterminé les mêmes données mais les ont placées dans un cercle différent, alors un débat s'imposera.

#### ETAPE 6 : atelier créatif 2

L'enseignant écrit un mot/une phrase au tableau correspondant à une information personnelle des élèves. Les élèves qui ne veulent pas partager cette info sur le Net se mettent à gauche de la classe et les élèves qui sont d'accord de partager cette info sur Internet, se mettent à droite de la classe. Ainsi un débat peut avoir lieu entre les élèves qui ne se sont pas positionnés au même endroit.

Exemple d'informations personnelles que vous pouvez mettre au tableau :

Prénom, nom de famille, pseudonyme, adresse e-mail, rues, n°, code postale/commune, âge/date de naissance, mot de passe, n° de compte bancaire, la profession de mes parents, photos personnelles, loisirs, nom d'un animal domestique, …

Amenez de la nuance dans le débat en faisant réfléchir les élèves au niveau de la nature de l'information, de l'accessibilité de cette information (qui peut la voir) et du canal via lequel elle aura été publiée (le comment).

Plus d'info **www.clicksafe.be Le site de la Commission vie privée : www.privacycommission.be www.jedecide.be**

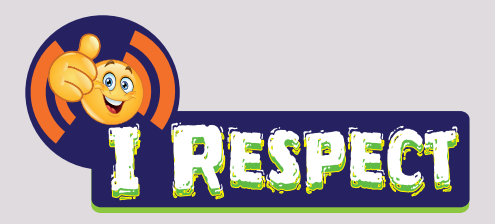

# **FICHE PÉDAGOGIQUE 9**

Thème : Cyber-harcèlement NE RESTEZ PAS SEUL, IL Y A DE L'AIDE !

## Durée de l'animation 50 minutes

## Durée de la capsule vidéo 5 minutes

# Matériel

Pour la vidéo :

- Un lecteur DVD et une télévision OU
- Un ordinateur avec un lecteur DVD, un projecteur et des haut-parleurs OU
- Connexion Internet, un ordinateur, un projecteur et des haut-parleurs http://klynt.mediaraven.be/live/irespect/#SIT9\_FR

## Message de la capsule vidéo

L'Internet et les réseaux sociaux nous offrent des possibilités de communication énormes. Le plus souvent nous les utilisons d'une façon positive et agréable mais l'outil nous permet également de taquiner et de ridiculiser les autres ou d'être victime soi même. Cette situation n'est pas acceptable. Comment réagir dans le cas ou vous devenez victime d'intimidateurs qui ont trouvé une nouvelle voie d'attaque sur Internet ? Faut il subir et encaisser ou existe t-il des ripostes possibles pour y remédier ? Quelles sont les meilleures techniques et attitudes ?

Le message est clair : **l'intimidation n'est jamais tolérable, que ce soit dans la vie virtuelle ou réelle. Si une personne vous harcèle, se moque de vous ou veut vous blesser émotionnellement, il faut réagir et ne pas subir. Il est crucial de demander de l'aide à une personne de confiance, à vos parents ou à votre professeur. Il existe également des organisations professionnelles qui peuvent aider et intervenir. N'effacez jamais les messages qui vous blessent mais gardez-les comme preuve. N'oubliez pas que vous n'êtes pas seul pour combattre cette intimidation.**

## **Objectif**

- Mettre en avant le fait que l'intimidation, qu'elle se produise dans la vie réelle ou virtuelle, n'est pas tolérable
- Aider les jeunes à comprendre que des messages diffusés sur le web peuvent avoir un impact très important sur une personne
- Inciter le jeune à en parler et à chercher de l'aide s'il est victime
- Améliorer le sens critique des jeunes
- Générer le reflexe de parler à une personne de confiance en cas de problème.

## Compétences visées

#### **Compétences TIC (technologies de l'information et de la communication)**

- Utiliser les TIC de façon sûre, responsable et appropriée
- Communiquer de façon sûre, responsable et appropriée via les TIC
- Générer des réflexes techniques pour conserver des preuves
- Réfléchir sur l'utilisation faite par soi et par les autres des TIC

#### **Compétences relationnelles**

• L'élève démontre du respect et de l'appréciation pour l'autrui

- L'élève est prêt à aider quelqu'un
- L'élève sait demander de l'aide et est ouvert à se laisser aider
- L'élève sait analyser et formuler sa propre opinion
- L'élève est capable de défendre sa position vis-à-vis de ses pairs et vis-à-vis des adultes en donnant des messages qui sont clairs et compréhensibles
- L'élève accepte de ne pas toujours avoir raison, sait écouter les autres et est disposé à apprendre

#### **Apprendre à apprendre**

- Recueillir les informations et les analyser
- Traitement des informations reçues et recherche de solution : consulter toutes les sources d'information et savoir chez qui il peut obtenir de l'aide
- Exécution : réfection continue avant, pendant et après

## Déroulement de l'animation

## ETAPE 1 : visionner la capsule "Isabelle se sent blessée sur Internet"

Démarrez la vidéo et laissez les élèves la regarder attentivement. Le film s'arrête et trois réactions possibles apparaissent à l'écran. Au cas où le film ne serait pas suffisamment clair, vous pouvez soit le repasser, soit lire à haute voix le fil\* de l'histoire :

\*"Isabelle revient de l'école avec son cartable sur le dos. Elle a l'air triste et monte tout de suite dans sa chambre. Elle prend son portable, s'installe sur son lit et découvre tout de suite qu'elle a été identifiée sur une photo. Cela lui fait plaisir mais son sourire disparait vite quand elle découvre la photo. Sa photo a été modifiée, son visage enlaidi par la personne qui a partagé la photo..."

Ne cliquez pas encore pour visionner les prochains films, mais passez à l'Etape 2.

## ETAPE 2 : réflexion individuelle

Ne passez pas encore au prochain épisode de la vidéo, mais veillez d'abord à un moment de réflexion individuelle.

"Que ferais-tu à la place d'Isabelle si tu voyais un tel message sur ton écran ?"

Demandez aux élèves de réfléchir individuellement à une réponse possible et de rassembler des arguments pour donner du poids à leur choix.

Lisez à haute voix les trois possibilités que vous trouvez ci-dessous, mais ne cliquez toujours pas sur les films.

- 1. "Je n'y peux rien. Je n'ose pas en parler à personne ….cela va bien s'arrêter un jour. …" : Est ce qu'ils resteraient renfermés sur eux mêmes avec leur problème, tristesse et colère ?
- 2. "J'en parle à mes parents . Peut-être peuvent-ils informer l'école ?" : Confieraient-ils plutôt un problème personnel à un membre de leur famille ou à une personne de confiance ?
- 3. "Je cherche de l'aide sur le web" : Chercheraient-ils sur le web une aide ? ? S'adresseraient-ils plutôt à une organisation pour parler de leur problème personnel ?

## ETAPE 3 : réflexion en groupe

Après le moment de réflexion individuelle, relisez les 3 propositions à haute voix et demandez aux élèves de se répartir en petits groupes (3 à 4 personnes) et de convenir ensemble du choix d'une proposition. Les élèves disposent de 5 minutes pour faire ce choix. Ils ne peuvent choisir qu'une seule proposition et doivent l'argumenter.

## ETAPE 4 : prochaine épisode du film

Désignez un premier groupe, demandez-leur quelle proposition ils ont choisie et regardez la vidéo de l'épisode choisi. Après ce premier visionnage, prenez le temps pour un bref débat.

En fonction du choix du groupe vous visionnez ensemble le petit film qui correspond.

#### **Réaction 1 : je n'y peux rien**

Cette position permet d'expliquer qu'il est très difficile de bien réagir à ces attaques et que le problème ne sera pas résolu si on ne réagit pas.

- "Penses-tu que tu pourrais résoudre un tel problème toi-même ? Comment ?"
- "Comprends-tu la réaction d'Isabelle ?"
- "Pourquoi Isabelle veut-elle changer d'école ?"

Est-ce que le fait de changer d'école résoudra le problème ? Expliquer clairement qu'il est important de ne pas effacer les messages blessants. Ils permettront d'expliquer la situation à un adulte de confiance.

## ETAPE 5

Répétez le même processus jusqu'à avoir visionné les trois vidéos et débattu de chaque choix possible.

Après le premier débat, désignez un autre groupe, regardez l'épisode choisi et débattez du choix. Selon le choix du second groupe, passez un des 2 épisodes restant et commencez le débat comme suit :

#### **Réaction 2 : j'en parle à mes parents ?**

L'objectif est de leur montrer aux élèves qu'il est important de pouvoir en parler à une personne de confiance, un parent ou un prof et de leur montrer les messages, photos ou remarques blessantes reçues.

- Trouves-tu que c'est une bonne idée ?
- Comment réagit le papa d'Isabelle ?
- Comment se sent Isabelle après en avoir parlé à son papa ?
- Penses-tu qu'ils vont trouver une solution ensemble ?

#### **Réaction 3 : je cherche de l'aide sur le web**

L'objectif est d'informer les élèves de l'existence d'organismes professionnels qui peuvent les aider dans un cas de cyber intimidation. Il est important qu'ils comprennent que ces organismes peuvent vraiment les aider.

- Comment chercher un organisme sur le web ? Qui l'a déjà fait ?
- Connais-tu un organisme qui peut t'aider ?
- De quelle manière contacterais-tu cet organisme (web, téléphone, chat, courriel) ? Que préfères-tu ?

#### ETAPE 6 : atelier créatif

Maintenant que les élèves ont vu tous les films, il est temps de passer à l'action :

Jeu de rôle. En équipe de 2 à 3 personnes, demandez-leur de se mettre dans le rôle d'une personne qui va chercher de l'aide auprès d'un adulte de confiance.

- A qui s'adresser ? Faites l'exercice en demandant aux élèves de se mettre dans la peau de divers personnages (parent, prof, chef scout, Grand-Père,…)
- Comment leur expliquer la situation ? Que dire ? Que montrer ? Quels mots utiliser ?

Le but est que chacun ait l'occasion de se mettre dans le rôle d'Isabelle et qu'il ait pu apprendre à s'exprimer et demander de l'aide. Les élèves peuvent s'entraider. Après avoir effectué l'exercice en petit groupe, chaque groupe présente sa situation devant la classe.

Une piste de réflexion collective pourrait-être de réfléchir ensemble aux actions que l'auteur d'une intimidation en ligne pourrait mettre en place pour réparer ses méfaits et exprimer son regret.

#### **Tuyau supplémentaire : utilisez le film 1 "Secret et vie privée" afin d'étoffer ce sujet :**

Demandez aux élèves, par petits groupes, de rechercher des organisations d'aide pour les jeunes en ligne… Apposez une grande feuille au fond de la classe où les élèves pourront inscrire toutes les organisations trouvées (nom + le sujet pour lequel ils peuvent les contacter). Laissez la feuille au mur en guise d'aide-mémoire.

A titre indicatif, voici quelques organisations.

www.infor-jeunes.be www.103ecoute.be www.116000.be http://www.sdj.be

 $\mathbb{R}^2$ 

Plus d'info **www.clicksafe.be**

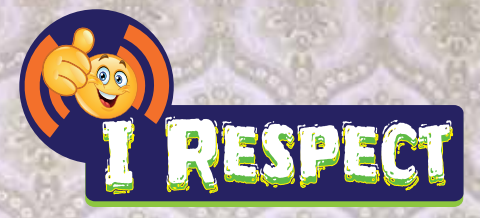

# **FICHE PÉDAGOGIQUE 10**

Thème : Information en ligne FAIRE MES DEVOIRS ? JE TROUVE TOUT SUR Internet

#### Durée de l'animation 50 minutes

## Durée de la capsule vidéo 5 minutes

# Matériel

Pour la vidéo :

- Un lecteur DVD et une télévision OU
- Un ordinateur avec un lecteur DVD, un projecteur et des haut-parleurs OU
- Une connexion Internet, un ordinateur, un projecteur et des haut-parleurs http://klynt.mediaraven.be/live/irespect/#SIT10\_FR

#### Pour l'atelier créatif :

• Pour chaque petit groupe une copie des 4 fiches, du papier et de quoi écrire

## Message de la capsule vidéo

Les élèves se servent de plus en plus d'Internet ou d'autres sources digitales afin de faire leurs devoirs Mais que ce passe-t-s'ils croient tout ce qu'ils voient ou lisent sans en vérifier la véracité du contenu ? Tout ce que nous pouvons trouver comme information sur le Net n'est pas toujours exact et les sources ne sont pas toujours fiables.. Cette vidéo a pour objectif de conscientiser les jeunes à analyser de manière critique l'information trouvée sur Internet et de la comparer avec d'autres sources.

Le message délivré à l'attention des jeunes dans cette vidéo est le suivant : **Internet est un outil fantastique pour effectuer des recherches et trouver des tas d'informations. Cependant, il ne faut pas simplement recopier l'information trouvée. De plus, il faut également vérifier qui a publié l'information. Surfe sur des sites fiables comportant de l'information sur l'auteur des publications ainsi que des liens vers d'autres sources. Cela te permettra de facilement comparer le contenu de cette information et d'en vérifier la véracité.**

## **Objectifs**

- Inciter les jeunes à ne pas effectuer de 'copier-coller' et par conséquent respecter le droit d'auteur
- Apprendre aux jeunes à analyser et évaluer une information
- Aiguiser le sens critique des jeunes
- Encourager les jeunes à toujours comparer l'information trouvée sur un site avec d'autres sources

# Compétences visées

#### **Compétences TIC**

- Avoir une attitude positive envers les TIC et être d'accord de les utiliser comme soutien lors de l'apprentissage.
- Pouvoir s'exercer de manière autonome dans un environnement d'apprentissage impliquant les TIC
- Rechercher, traiter et conserver à l'aide des TIC l'information digitale qui leur est destinée
- Utiliser les TIC de façon sûre, responsable et appropriée
- Communiquer de façon sûre, responsable et appropriée via les TIC

#### **Apprendre à apprendre**

- Traitement de l'information et résolution du problème : l'élève consulte les bonnes sources d'information et sait à qui s'adresser pour demander des informations
- Traitement de l'information et réalisation : l'élève réfléchit avant, pendant et après avoir interagi avec l'information trouvée en ligne.

# Déroulement de l'animation

#### ETAPE 1 : visionner la capsule "Faire mes devoirs ? Je trouve tout sur le Net"

Démarrez la vidéo et laissez les élèves la regarder attentivement. Le film s'arrête et trois réactions possibles apparaissent à l'écran. Au cas où le film ne serait pas suffisamment clair, vous pouvez soit le repasser, soit lire à haute voix le fil\* de l'histoire :

\* "Pierre et Paul veulent regarder des dessins animés mais ils doivent encore faire un exposé pour l'école sur la Grande Muraille. Afin de vite <sup>s</sup>'en débarrasser, ils décident de rechercher de l'information sur la Grande Muraille sur Internet et de copier la première information trouvée, sans même en lire le contenu. Est-ce une bonne idée ? Pouvez-vous simplement copier de l'information ?**"**

Ne cliquez pas encore pour visionner les prochains films, mais passez à l'Etape 2

#### ETAPE 2 : réflexion individuelle

Ne passez pas encore au prochain épisode du film, mais proposez d'abord un moment de réflexion individuelle.

**"**Comment recherchez vous de l'information sur la Grande Muraille sur Internet ?**"**

Demandez aux élèves de réfléchir individuellement à une réponse possible et de rassembler des arguments pour donner du poids à leur choix. Lisez à haute voix les trois possibilités que vous trouvez ci-dessous, mais ne cliquez toujours pas sur les films.

- 1. "Je copie un exposé que je trouve sur Internet,…" : est-ce que ils oseraient simplement copier un exposé existant du Net ?
- 2. "Je cherche de l'information sur Wikipedia !" : est-ce que les élèves se réalisent que les articles sur Wikipedia ne sont pas toujours fiable ?
- 3. "Je cherche de l'information sur des sites autres que Wikipedia ?" : est-ce que ils sont capables de regarder avec un oeil critique la fiabilité" d'un site, comparent-ils l'information trouvés sur différents sites ?

#### ETAPE 3 : réflexion en groupe

Après le moment de réflexion individuelle, relisez les 3 propositions à haute voix et demandez aux élèves de se répartir en petits groupes (3 à 4 personnes) et de convenir ensemble du choix d'une proposition. Les élèves disposent de 5 minutes pour faire ce choix. Ils ne peuvent choisir qu'1 seule proposition et doivent l'argumenter (pour et contre).

## ETAPE 4 : prochain épisode du film

Désignez un premier groupe, demandez-leur quelle proposition ils ont choisi et regardez la vidéo de l'épisode choisi. Après ce premier visionnage, vous disposez d'un espace pour un court débat.

Si le groupe désigné choisi de faire comme Tim et Tom et donc de rechercher l'information sur Wikipédia, montrez-leur la vidéo réaction 2 "Je recherche tout sur Wikipedia !" et ensuite posez-leur les questions suivantes données en exemple :

#### **Réaction 2 : je recherche toute information sur Wikipédia !**

Cette réaction vous permet de faire comprendre aux élèves qu'il est préférable d'avoir un oeil critique sur l'information trouvée sur Wikipédia.

- "Est-ce une bonne idée de considérer comme vrai toutes les informations qui se trouvent sur Wikipédia ?"
- "Qui écrit selon vous les articles de Wikipédia ?"
- "Serait-il possible que les auteurs de Wikipédia aient un intérêt à écrire des articles qui ne sont pas exactes ?"
- "Est ce que ceci veut dire que tu peux rien rechercher sur Wikipédia ?"

#### ETAPE 5

Répétez le même processus jusqu'à avoir visionné les trois films et débattu de chaque situation possible.

Après le premier débat, désignez un autre groupe, regardez l'épisode choisi et débattez du choix. Selon le choix du second groupe, passez un des 2 épisodes restant et commencez le débat comme suit :

#### **Réaction 1 : je télécharge mon exposé d'Internet !**

Cette réaction apprend aux élèves qu'ils ne peuvent pas copier n'importe comment le travail de quelqu'un d'autre.

- "Est-ce une bonne idée de télécharger l'exposé de quelqu'un d'autre ?"
- "Savez-vous si l'information reprise dans l'exposé est exacte ?"
- "Trouveriez-vous agréable que quelqu'un copie votre propore travail sans gêne et retranscrive le contenu auquel vous avez si longtemps travaillé ?"
- "Comment vous sentiriez-vous si un autre élève présentait le même exposé que vous ?"
- "Ne vérifieriez-vous pas le contenu de l'exposé téléchargé, en comparant l'information qui s'y retrouve avec d'autres sites ?"
- "Pensez-vous qu'il soit possible que vous ailliez téléchargé un mauvais exposé, et que vous risquiez vous-même d'avoir de mauvais points ?"

#### **Réaction 3 : Je consulte plusieurs sources**

Via cette réaction les élèves comprennent qu'il est important d'apprendre à être critique par rapport à l'information trouvée sur le Net. Reconnaitre les sites fiables et comparer l'information en consultant plusieurs sites.

- "Donnez trois caractéristiques d'une source Internet fiable ?"
- "Existe-t'il selon vous des sites web qui donnent de façon volontaire de l'information incorrecte ?"
- "Avez-vous déjà vu de l'information qui était incorrecte sur Internet ?"
- "Que feriez-vous si deux sites web donnent une information différente concernant un même sujet ?"

#### ETAPE 6 : atelier créatif **La Grande Muraille**

Maintenant que les élèves ont vu tous les films, il est temps d'être créatif ! Faites travailler les élèves par petits groupes. Donnez à chaque groupe un ensemble de fiches jointes et demandez aux élèves de préparer un court exposé sur "La Grande Muraille de Chine". Le but est que les élèves distinguent eux-même quelles fiches sont fiables et quelle postion prendre face aux fiches moins fiables ou contenant des informations contradictoires. Laissez les élèves énumérer un nombre de faits autour du sujet "La Grande Muraille de Chine". S'il en ressort des éléments contradictoires, les différents groupes débattent et expliquent pourquoi leur source est plus fiable qu'une autre. Serait-il possible que les deux sources soient justes ?

Plus d'info **www.clicksafe.be http://fr.vikidia.org/wiki/** V fr.vikidia.org/wiki/Grande\_Muraille\_de\_Chine

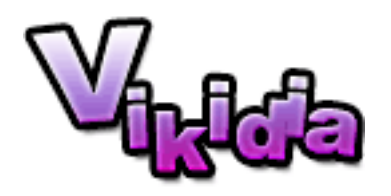

La Grande Muraille ou muraille de Chine (en chinois Chángchéng, «la montagne de fer de Chine» ) est la plus longue construction humaine au monde : elle parcourt environ 6700 kilomètres, de Shanhaiguan, a côté de Bo Hai, jusqu'au Lop Nur, à l'ouest du pays. Elle a d'abord été construite avec de la terre, des pierres, du bois et des tuiles, puis plus tard avec des briques. Sa largeur est entre 5 et 7 mètres en moyenne et sa hauteur est entre 5 et 17 mètres. Elle possède des tours de guet et des fortifications sur toute sa longueur. Les déplacements des soldats se faisaient à l'aide de chevaux. En mai 25 personnes

seront la longueur de la paroi calculer exactement.

## Histoire de la Muraille

La première muraille fut construite à 200 av. J.-C pendant la période de la dynastie Qin, qui gouvernait le pays, au IIIe siècle av. J.-C. pour éviter les conflits avec les tribus voisines. Elle faisait alors plus de 5700 km. Puis elle fut prolongée sous la dynastie Han sous le règne de l'empereur Wudi, afin de repousser les Xiongnu en Mongolie extérieure. Elle suivait alors le trajet de la route de la soie. Les envahisseurs mongols qui fondèrent au xiiie siècle la dynastie Yuan la contournèrent par l'ouest. C'est sous la dynastie Ming (entre les XIV° et xviie siècles) que la muraille prend son allure actuelle. Elle a été construite du llle siecle av jc au XVlle siecle ap jc .

Le mur a été construit comme un mur-défense pour les armées du nord. Ce sont les Huns, les Mongols et les Mandchous. La première section du mur est fait de l'augmentation de la terre et de l'argile, qui est un type de sol argileux avec beaucoup de sable. Puis ils ont commencé à utiliser de la pierre et des tours de guet ont été faites. Elle employait 500 000 travailleurs s'évanouissent sur le mur. Certaines personnes pensent que l'homme est mort pour chaque mètre.

Le mur était gardé par des millions de personnes. Ils l'ont fait plus de 1.000 forts et tours de guet. Si les armées ennemies sont arrivés, ils ont mis un mélange de bois, de paille et de fumier feu. 1 nuage épais de fumée destiné à 500 soldats et quatre bouffées signifiait 10.000 soldats.

Le mur est maintenant gravement endommagé en de nombreux endroits ou même démoli. Par conséquent, il devrait être plus fonctionner sur certains morceaux. Les pierres sont utilisées à d'autres fins, ou le mur est tombé des rochers et des dommages de guerre. Pourtant, il existe encore de vastes zones sur.

## La muraille est-elle visible depuis la Lune ?

On dit souvent que la muraille de Chine se voit à l'œil nu depuis la Lune, ce qui en fait n'est pas possible parce que la muraille est comme un cheveu : très longue mais aussi très mince par rapport à sa longueur. C'est bien connu : plus on s'éloigne d'un objet, plus celui-ci paraît petit (la taille est divisée par 2 chaque fois que la distance double : un objet paraît deux fois plus petit à 100 mètres qu'à 50 mètres). Ainsi, un cheveu, même très long, devient vite invisible dès qu'on s'en éloigne un peu. Un œil humain ordinaire ne peut pas distinguer des détails plus petits que plusieurs dizaines de kilomètres sur la Lune, qui est à 385 000 kilomètres de la Terre : il serait donc totalement impossible à un astronaute de voir à l'œil nu un objet de quelques mètres de large (soit dix mille fois moins) sur Terre depuis la Lune. Cela reviendrait à vouloir voir un cheveu à plus d'un kilomètre.

# La Muraille de Chine : Fiche 2 (Fiche Pédagogique 10)

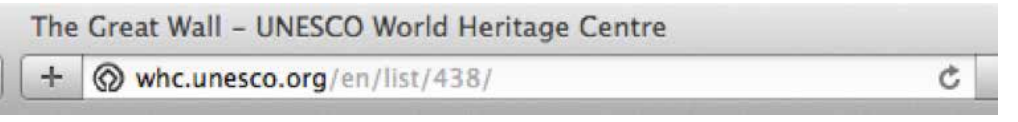

#### La Grande Muraille

Vers 220 av. J.-C., Qin Shin Huang entreprit de réunir des tronçons de fortifications existants pour en faire un système défensif cohérent contre les invasions venues du nord. Poursuivis jusque sous les Ming (1368-1644), ces travaux ont produit le plus gigantesque ouvrage de génie militaire du monde avec une longueur totale de plus de 20000 km. Le mur commence à l'est de Shanhaiguan dans la province du Hebei, et se termine à l'ouest à Jiayuguan dans la province du Gansu. Son importance historique et stratégique n'a d'égale que sa valeur architecturale.

Connu pour les Chinois comme le «long mur de Dix Mille Li», les structures défensives formidables construits pour repousser l'invasion de l'Empire Céleste par les barbares que l'on appelle la Grande Muraille ou la Muraille de Chine par les Européens. Le principe de ces fortifications extraordinaires remonte à la période Chunqiu (722-481 avant JC) et à la période des Royaumes combattants (453-221 avant JC).

La construction de certains murs peut être expliqué par des conflits féodaux, comme celle construite par les Wei en 408 avant JC pour défendre leur royaume contre les Qin. Ses vestiges, conservés dans le centre de la Chine, sont antérieures de plusieurs années les murs construits par les royaumes de Qin, Zhao Yan et contre les barbares du Nord autour de 300 avant JC. À partir de 220 avant JC, Qin Shi Huang, le fondateur de l'Empire des Dix Mille Générations, a entrepris de restaurer et de relier les différentes sections de la Grande Muraille qui avait été construite au 3ème siècle avant JC, ou peut-être même plus tôt, et qui s'étendait de la région de l'Ordos à la Mandchourie.

Source : UNESCO/CLT/WHC

# La Muraille de Chine : Fiche 3 (Fiche Pédagogique 10)

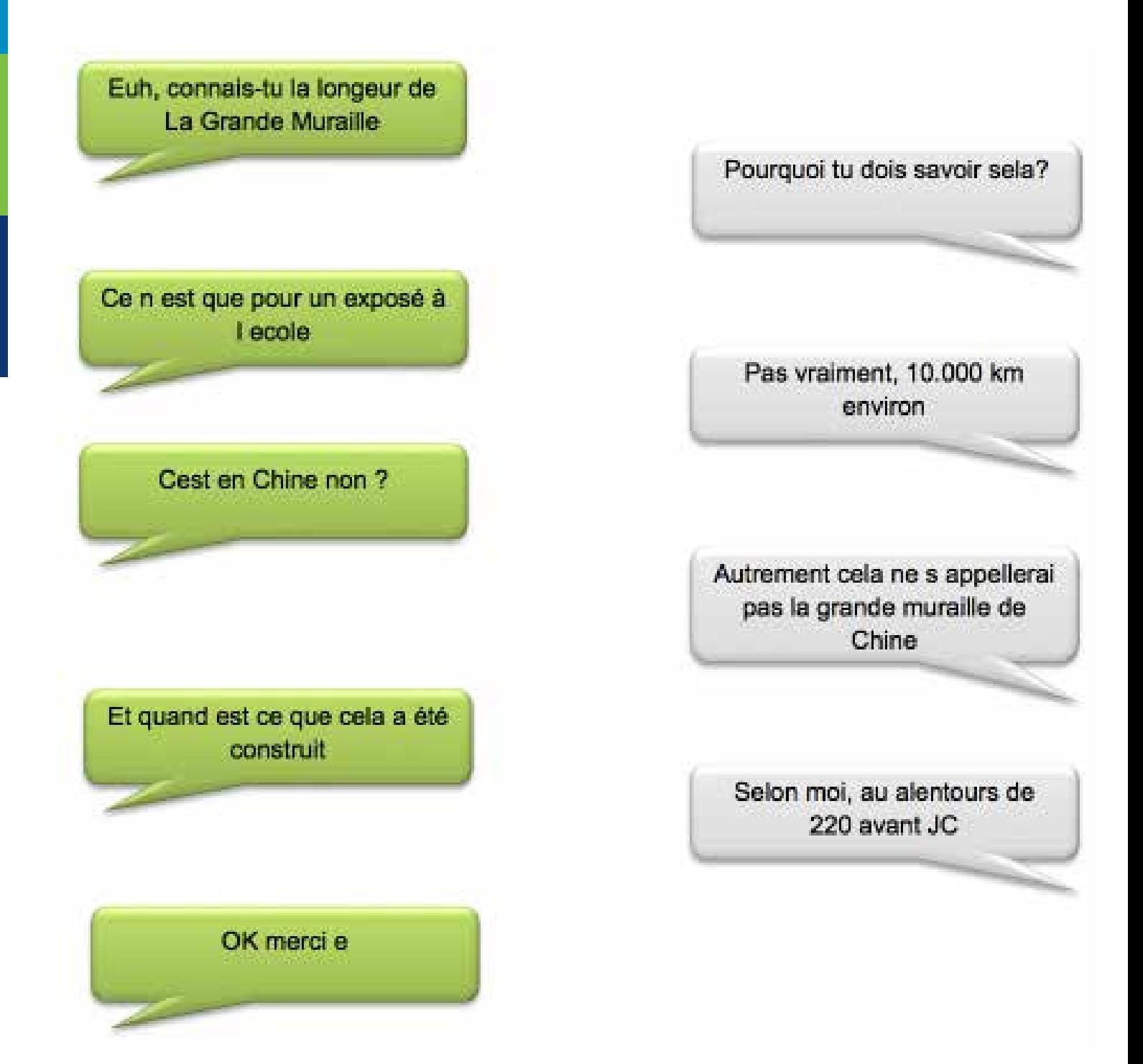

# La Muraille de Chine : Fiche 4 (Fiche Pédagogique 10)

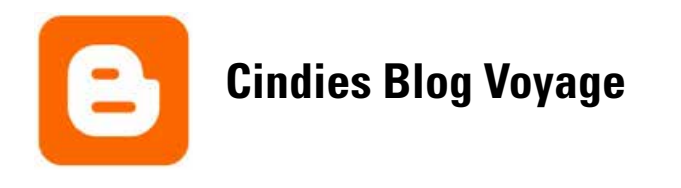

Beaucoup de voyageurs visitent et marche à pied sur lui. Pour moi, comme un voyageur du monde, il était sans doute l'un des points forts de mon voyage. La Grande Muraille. Mais quelle est exactement la Grande Muraille ? Et combien de temps il existe ?

Les Chinois ont commencé à construire la Grande Muraille de Chine d'environ 400 avant JC et est constitué de briques de terre et de boue. La dynastie qui était alors au pouvoir, était la dynastie Qin, et c'est là qu'ils déposèrent le mur comme rempart contre les nomades armées du nord. Les circonstances dans lesquelles les Chinois ont construit le mur doivent avoir été. Pitoyablement On dit même que pour chaque mètre de mur (le mur est 8850 km de long) est un homme mort.

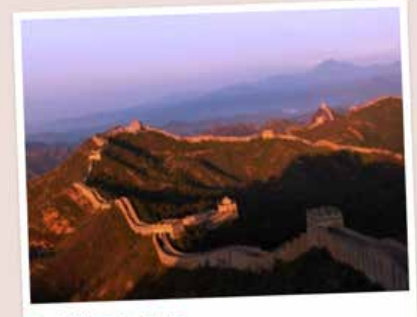

Pendant des siècles, le mur était gardé par des millions de Chinois de plus de 1.000 forts et tours de guet. Aussi, vous pouvez voir les tours de la route et des balises. Les tours étaient "deux coups de flèches" de l'autre de sorte qu'aucune zone serait protégée.

Aller en Chine voyage vous visitez fréquemment la Grande Muraille de Jinshanling à Simatai. Nous avons trouvé ce un morceau très cool car une partie de ce n'est toujours pas rétabli. Dans Jinshanling vous hausse de 10 miles commence à Simatai, escalade souvent, parfois tomber. De vastes zones n'ont pas été restauré et est un défi. En outre, il est un domaine où beaucoup moins de touristes. En dépit d'être évidemment toujours un "must-do" pour tous les touristes qui, pour la première fois à Pékin de ...

# Merci à :

I-Respect a vu le jour grâce à la participation et l'engagement de plusieurs organisations et personnes. Un tout grand merci, aussi bien pour la contribution financière que pour le support en termes de contenu et support pratique. iRespect pourrait être réalisé grâce :

L'idée des initiateurs :

- Katrijn Van den Abeele, Nel Broothaerts, Astrid de Pouppez et Nadège Bastiaenen, de Child Focus
- Ann Mennens, de B-CCENTRE
- Saskia Van Uffelen, Digital Champion Belgium

Le travail acharné de nos volontaires :

- Ilja Bakker
- Kim Duffeleer
- Lieve Heylen
- Cindy Smeulders
- Xavier Van Houthave
- Anneke Vandenbossche

La contribution financière et le support logistique de :

- Pascale Van Damme, Managing Director Dell & ICT Woman of the year 2014
- Dorien Baelden, EMSOC/IWT
- FOD Economie
- Bpost
- Agoria

MEDIARAVEN, Gerrit Valckenaers, MUDA Kunstencampus et tous les acteurs et actrices pour leur réalisation des films.

Les participants aux groupes de discussion et le comité d'experts

Un grand merci !

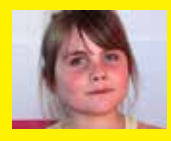

1 Mon secret… en ligne où hors ligne ?

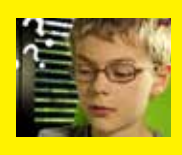

2 Choisir un bon mot de passe

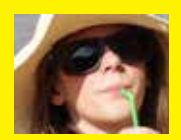

3 Réfléchis avant de cliquer !

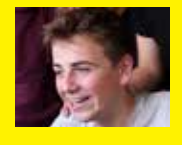

4 Net sur le net

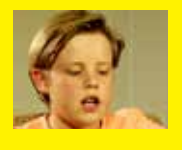

5 Montre tes talents mais pas n'importe comment

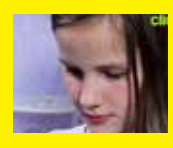

6 Cap ou pas cap ?

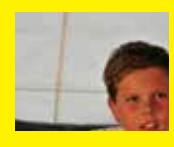

7 Prends soin de ta réputation

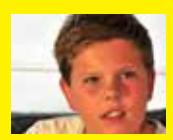

8 Comment gérer mes données ?

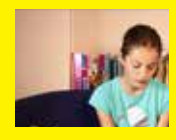

9 Un problème ? Des solutions !

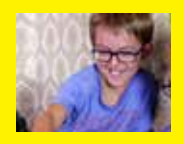

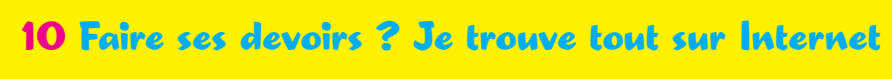

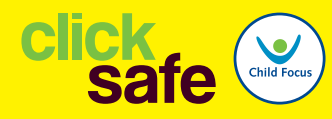

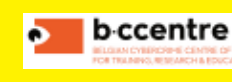

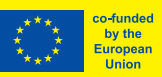

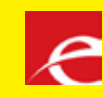